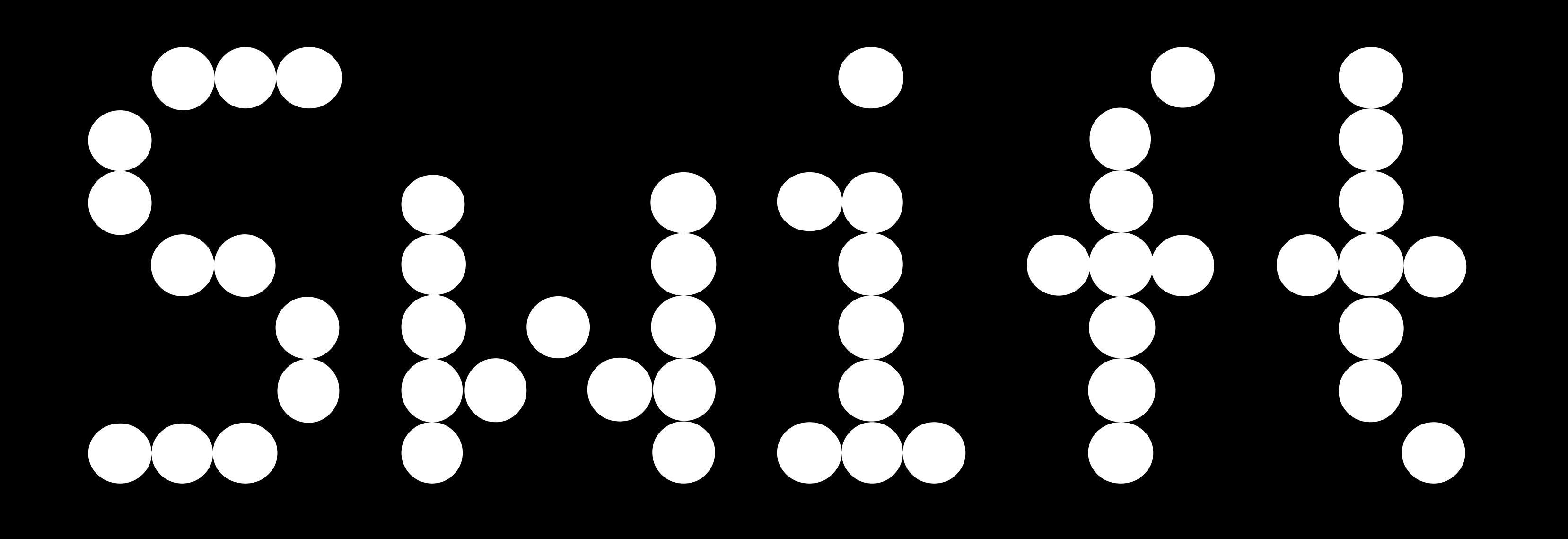

## 888 800 8 8  $\epsilon$ ON

 $11/13/14$ 

# Developing a Bidding Kiosk for iOS in Swift

In the Summer of 2014, we began developing a bidding kiosk for the Artsy auctions platform (code-named Eidolon). Typically, the iOS team here at Artsy worked on two main apps: a consumer-facing iPhone app and an iPad app used by art galleries. For Eidolon, we followed

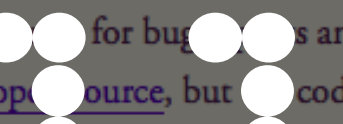

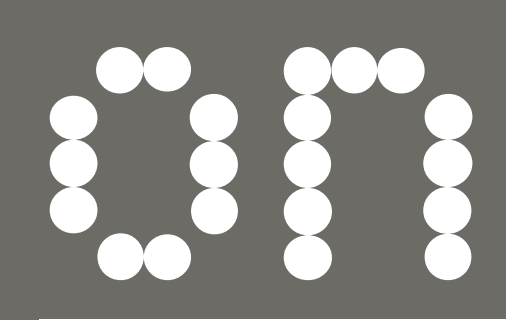

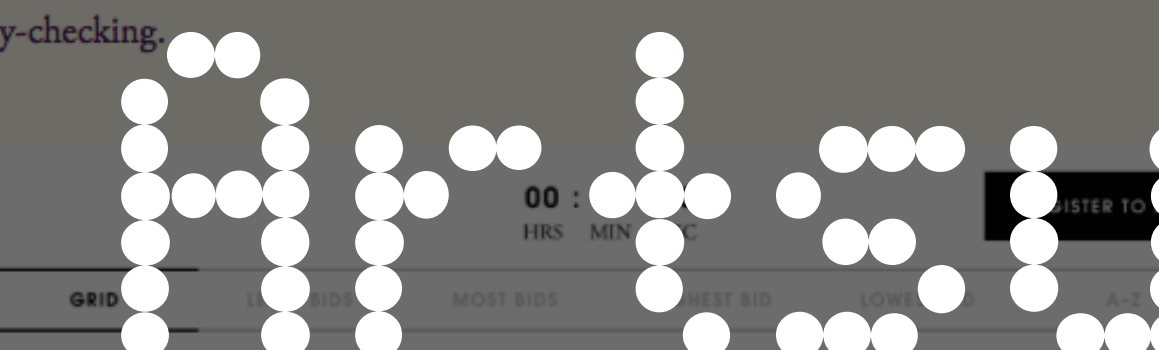

 $-$  About Us

- Artsy Open-Source
- Artsy Public API
- 

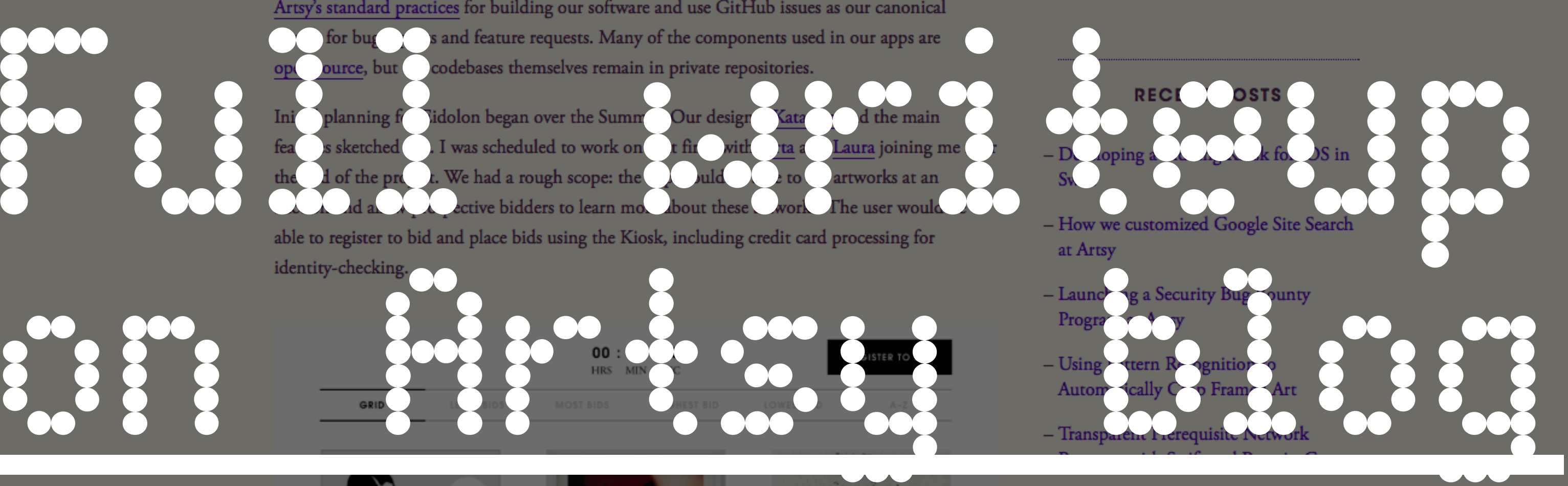

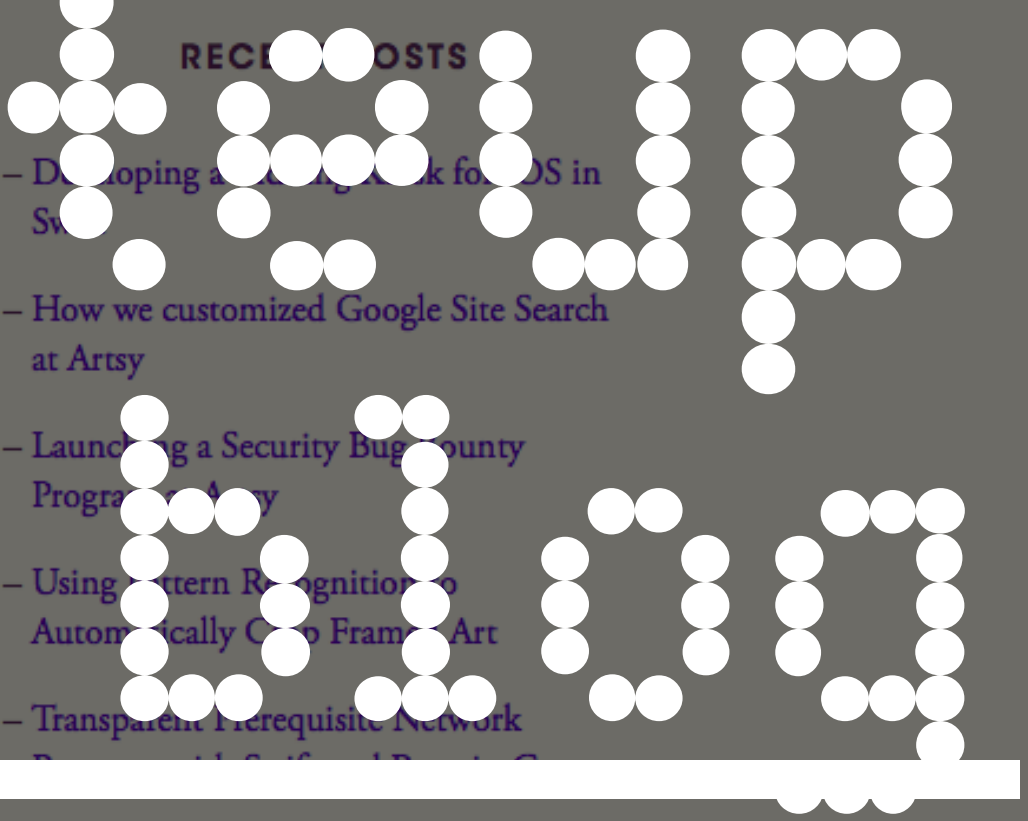

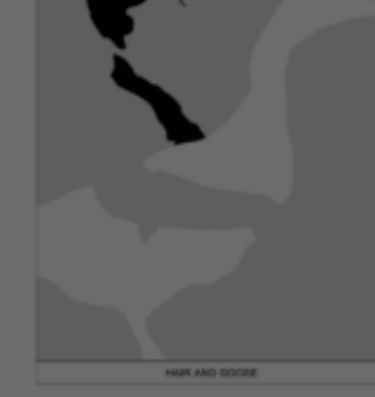

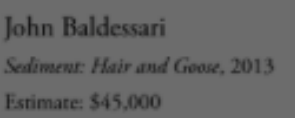

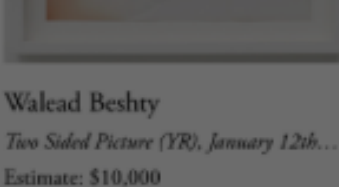

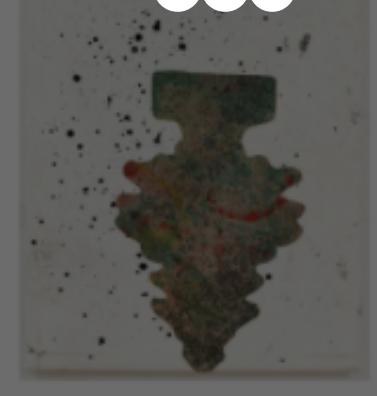

Nate Lowman January Tree, 2013 Estimate: \$35,000

@orta

### **INFO**

- Join the Artsy Engineering Team

## **Blog Archive**

### **SEARCH**

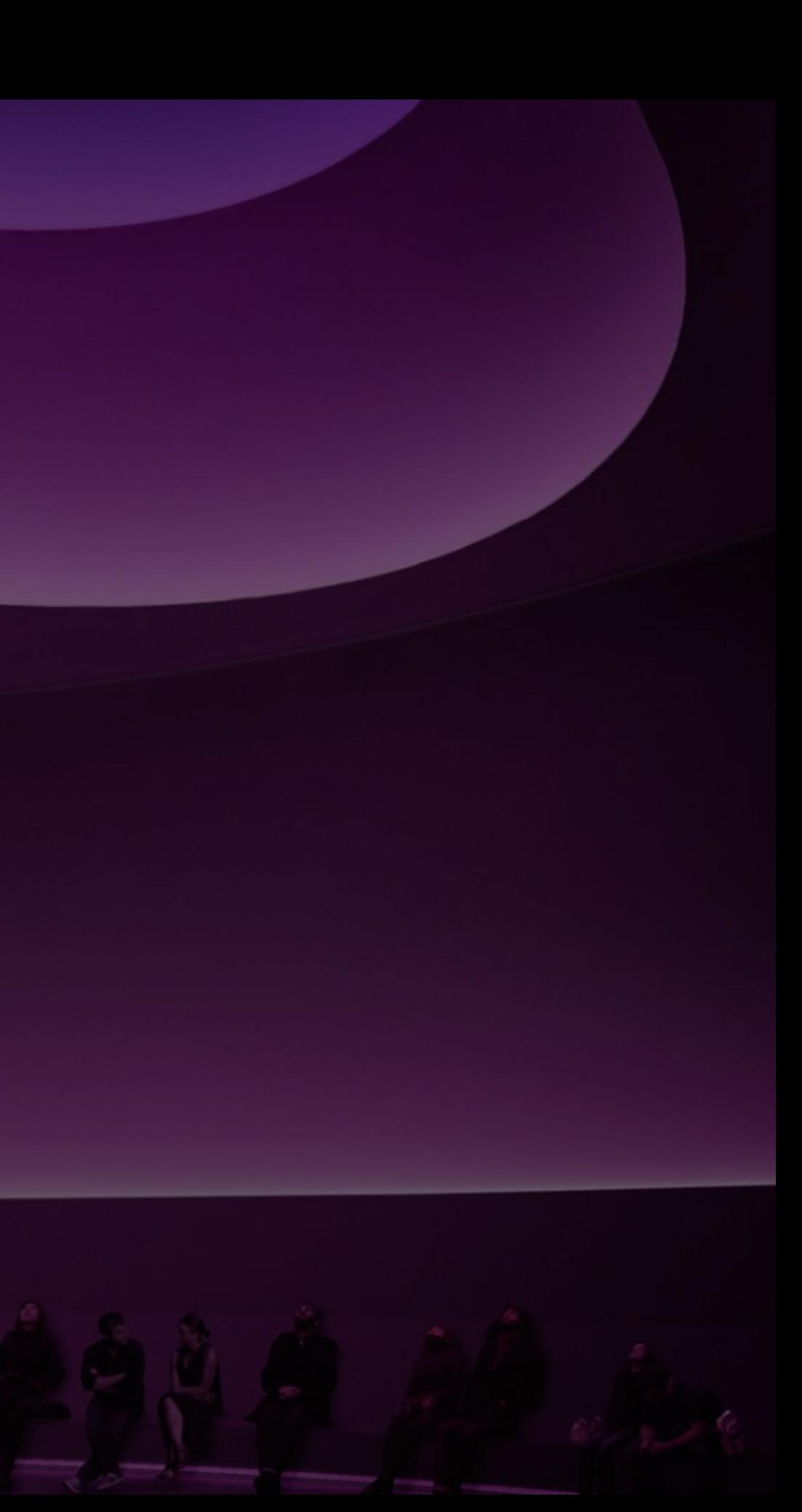

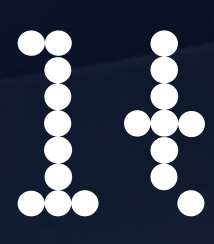

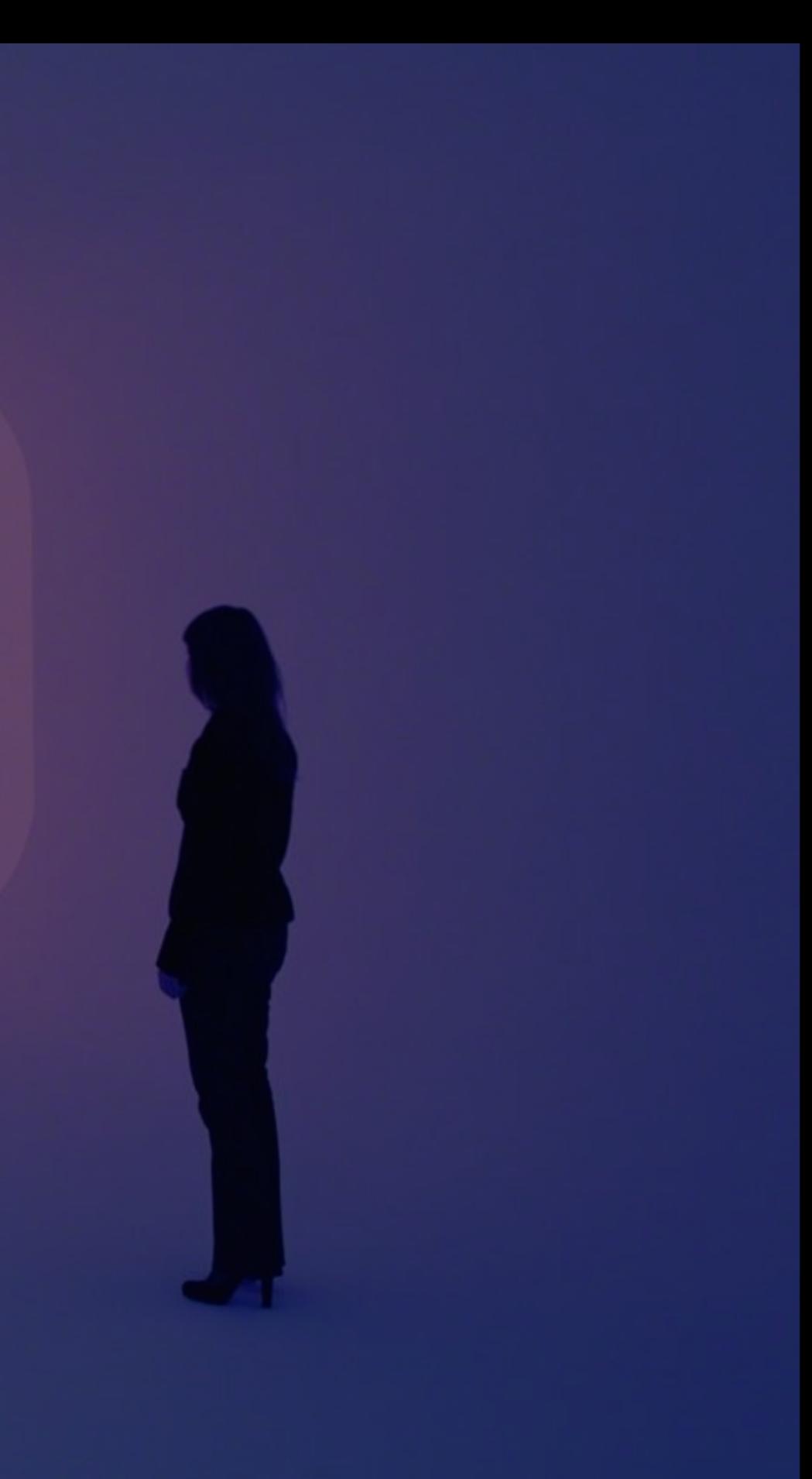

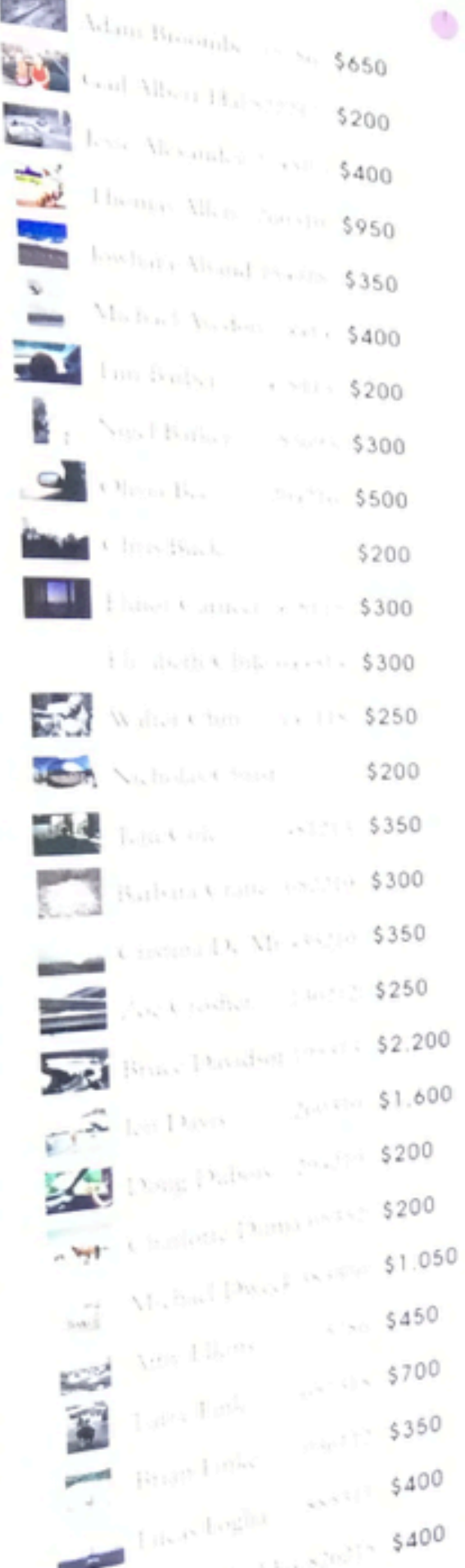

**Line Dear Gale** 21 01 0 13 275 **1254:** Ron Colella (242214) \$600 Henrie Gartanbezz (15) \$200 **ENSINE DESIGNATION OF STREET Executive Constitution S1,500** Le burthday Alan \$2,000 Daniel Cordon (57218) \$200 **Design Contains \$200** Ķ. John Groegy - S'No. \$350 **Mary Court Store \$300** Set Rob Gracu (176213) \$867 C Gregory Hilpsonia211: \$200 Rob Hann - and 10, \$300 Mandawitchen \$200 Anon Hay (200) \$200 Hart Mchan (30212-\$400 Negative baseboot (see 1) < \$200 Similaban (1821), \$300 1 Suppl Knowledge \$400 Barnet Kolek, secrets \$250 Gelland Laub Series \$650 S200 Shange Landscape **MARK** For Chicago Electrical 4, 5350 rØ  $\sum_{\text{Ne}(q) \in \mathbb{Z}} \text{Lipy}$  $\blacksquare$ The Basic Looks and the control (see \$300) AME Alexa I alwanter specific \$400 **Kart Markov** (Assister \$250) Martin Pair Castle \$750 Elance Mayes (101317) \$250

 $\mathcal{H}_{\mathcal{C}}$ 

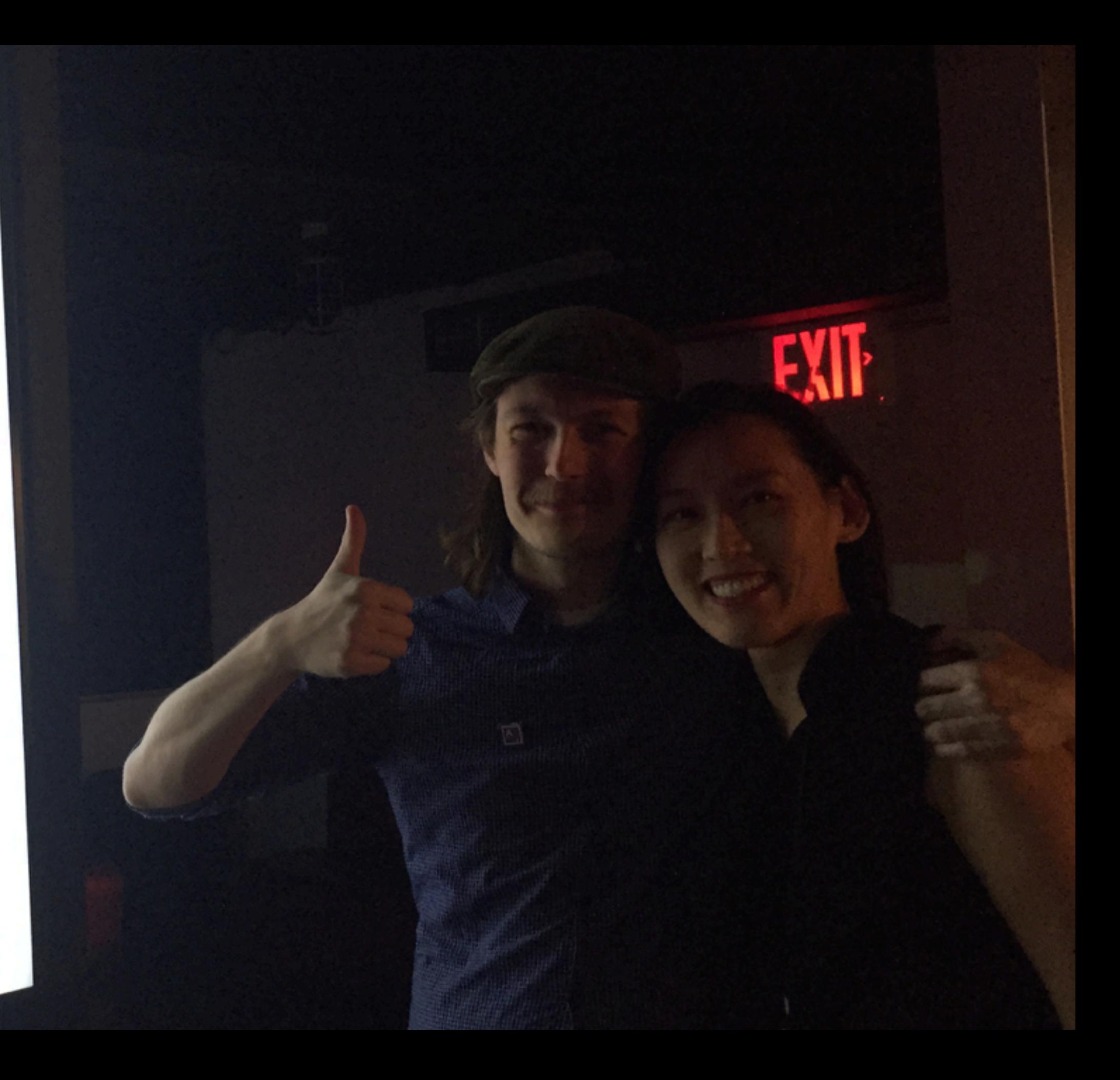

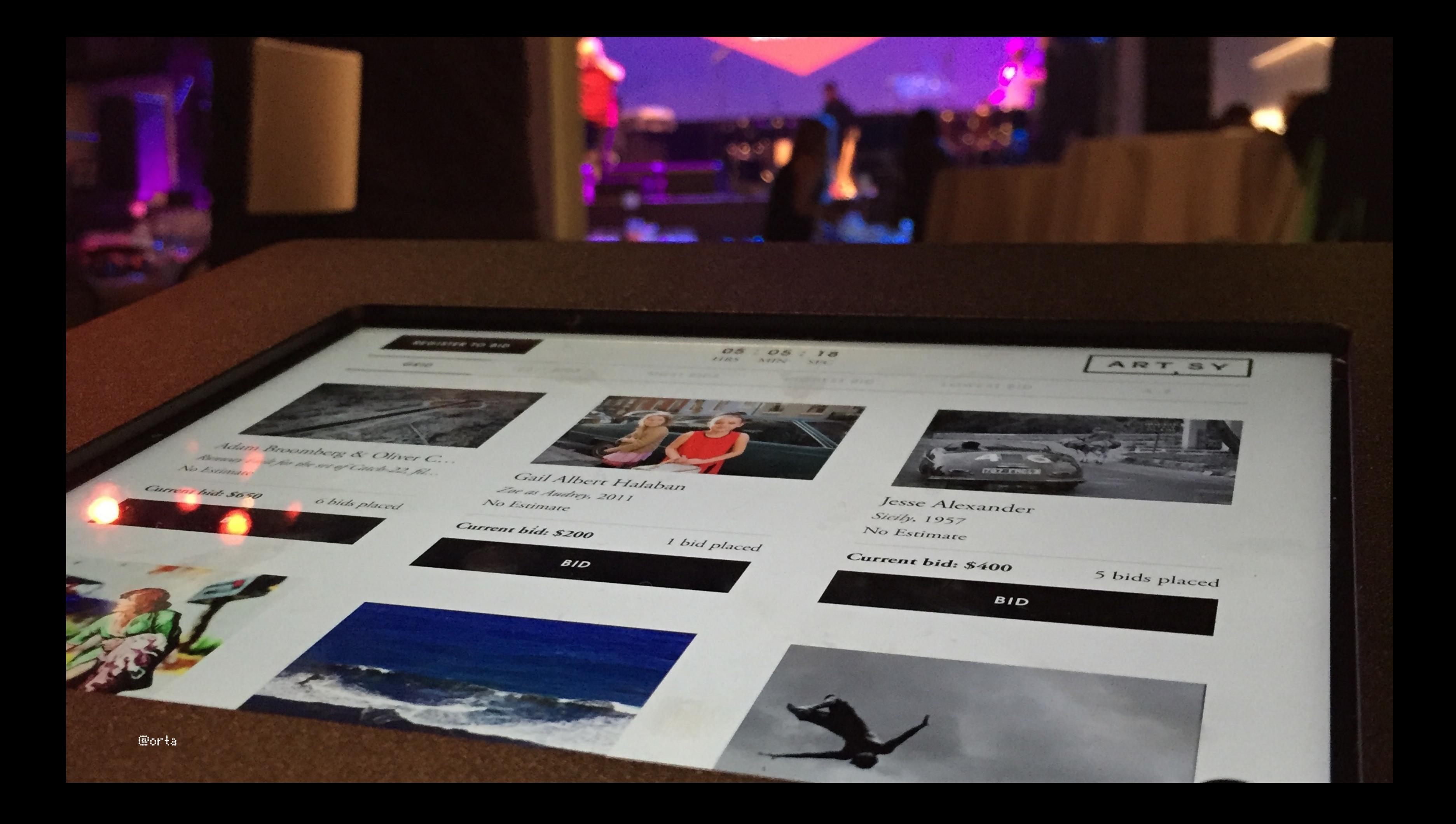

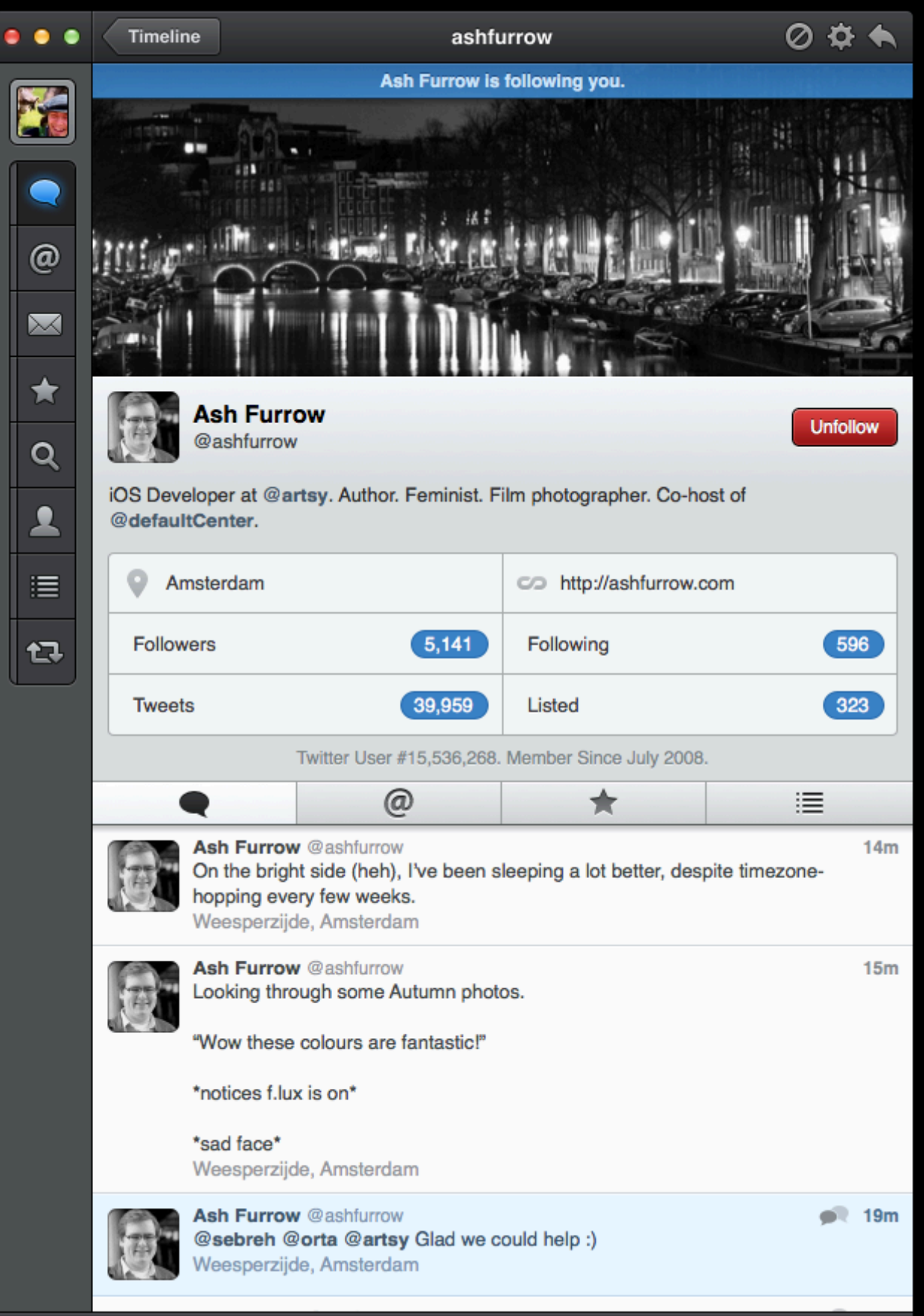

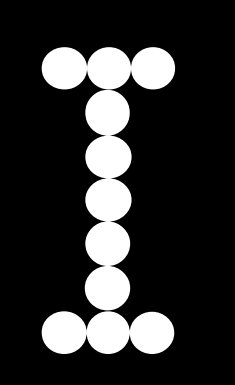

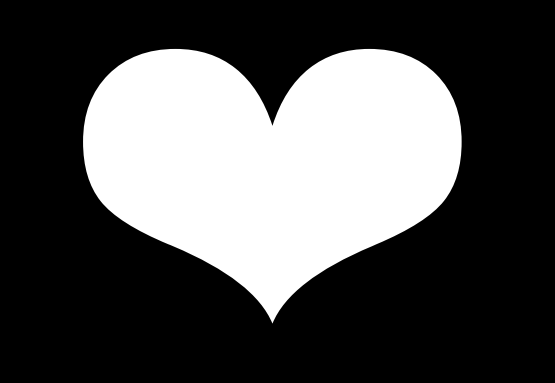

# 000

 $Eorta$ 

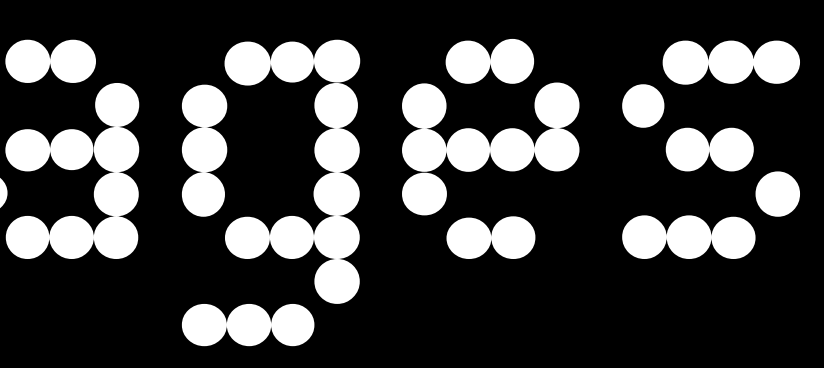

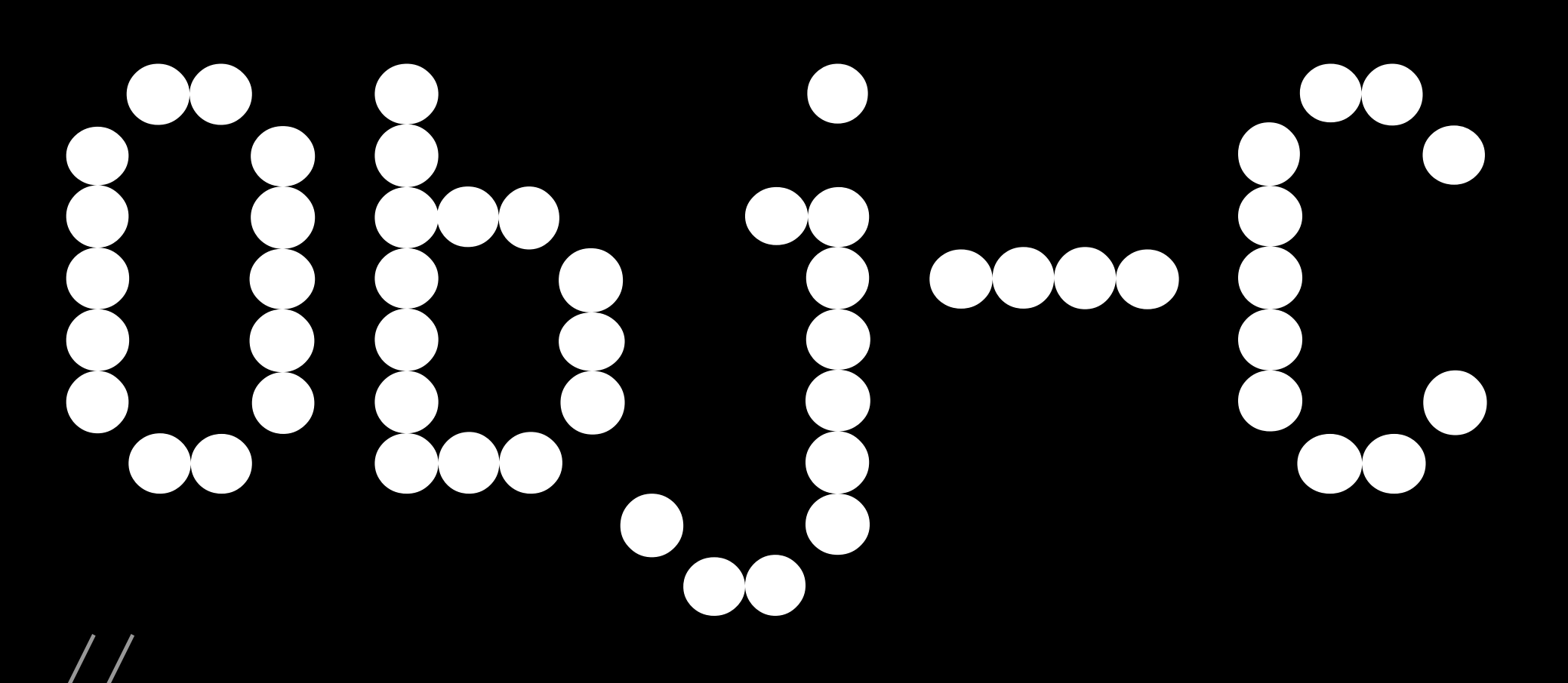

main.m // snapshots

//

// Created by orta therox on 15/12/2007. // Copyright \_\_MyCompanyName\_\_ 2007 . All rights reserved. //

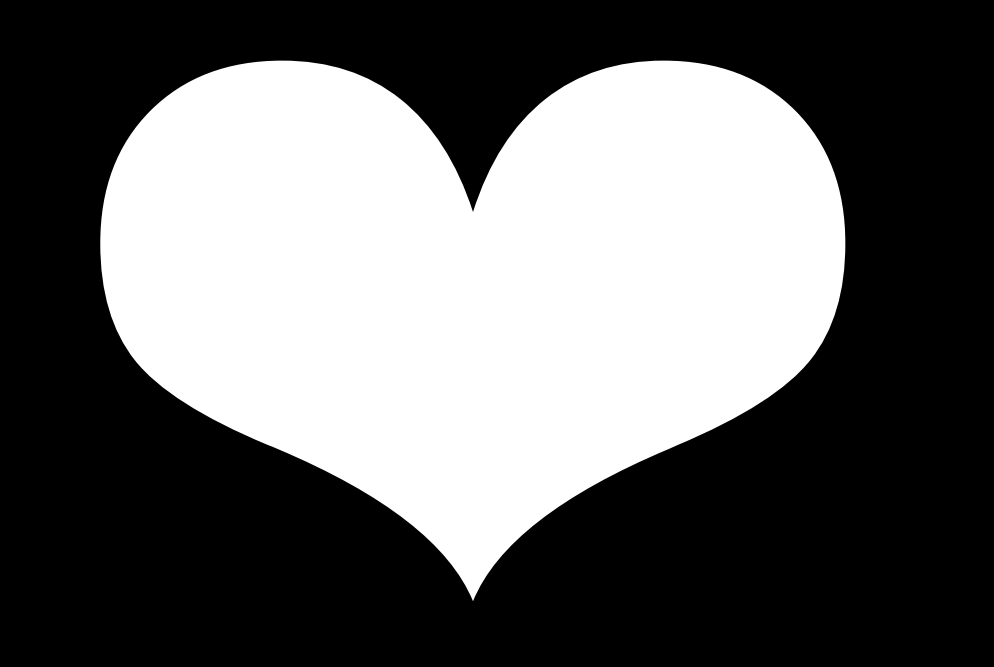

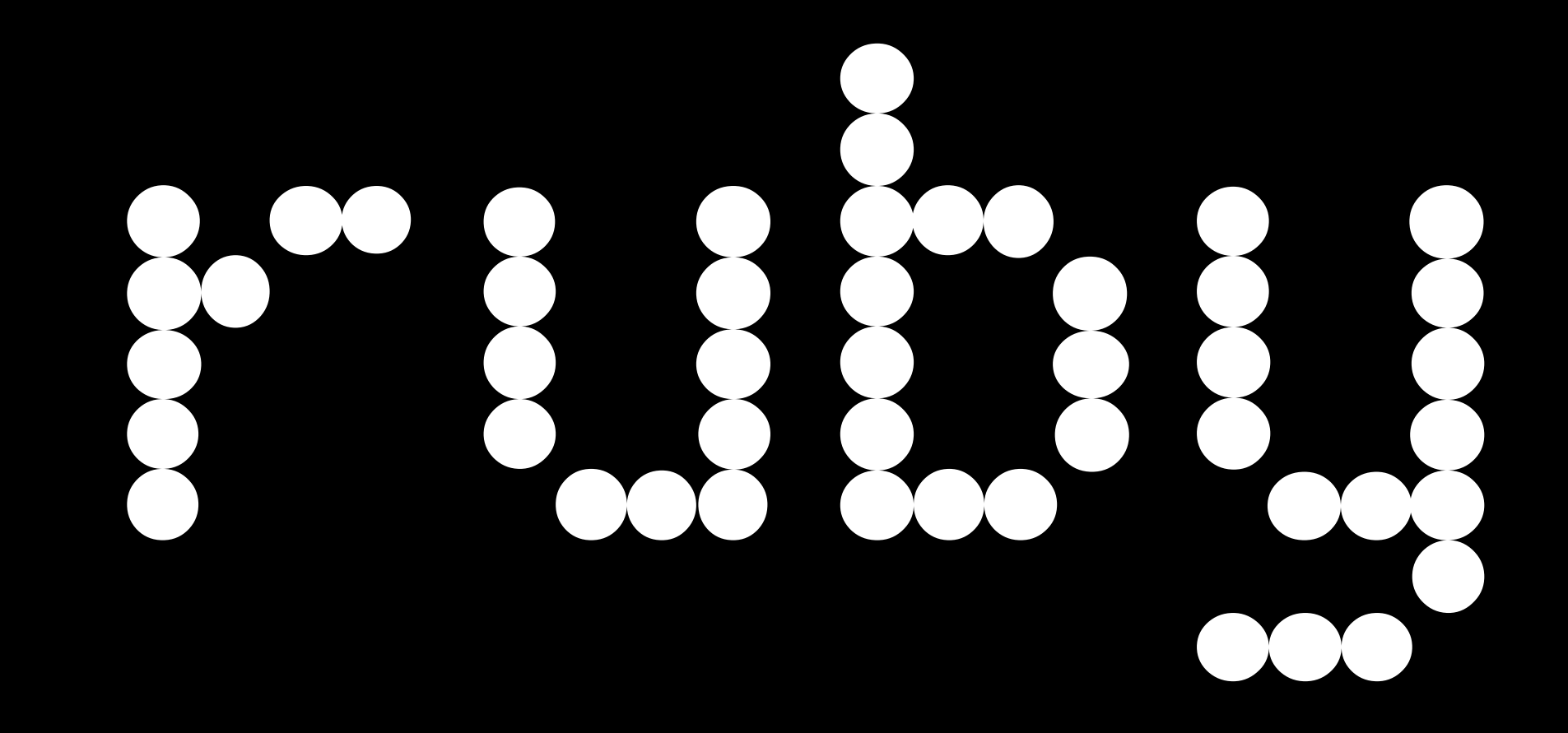

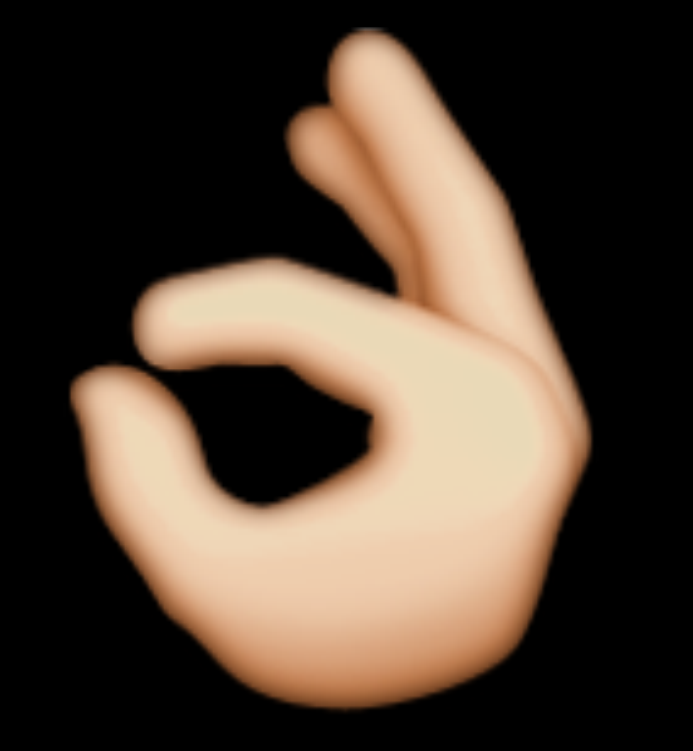

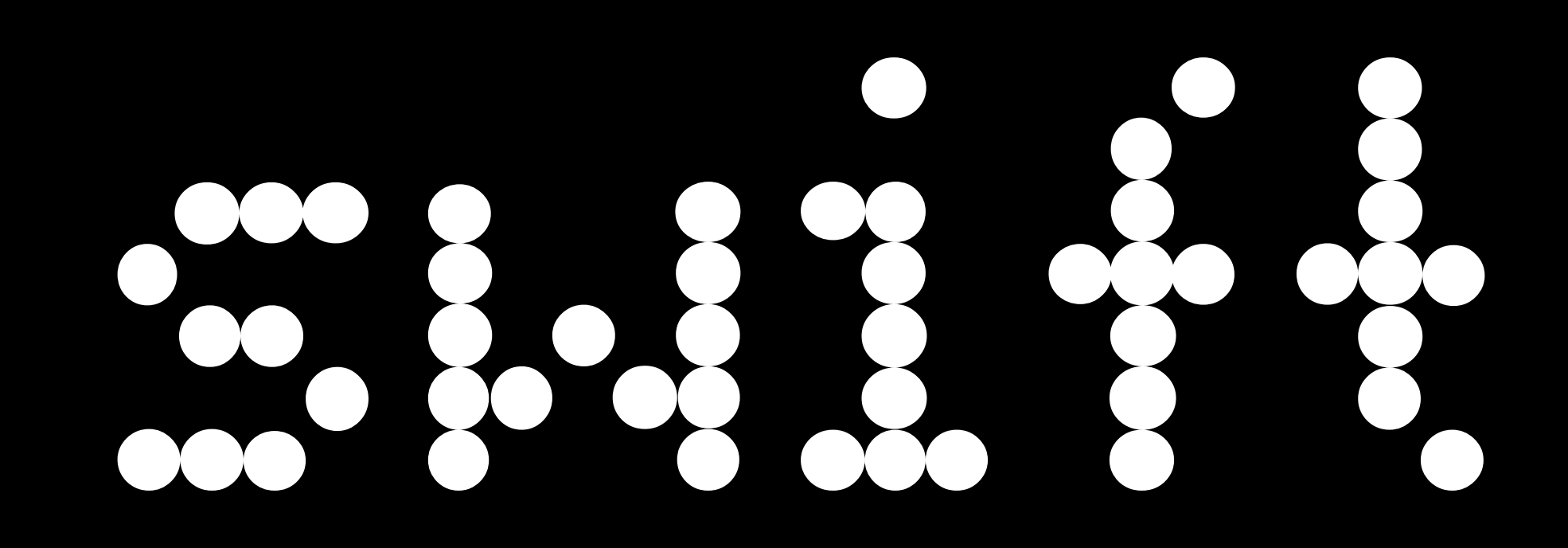

# F  $\bigcap$  $\bigcap$

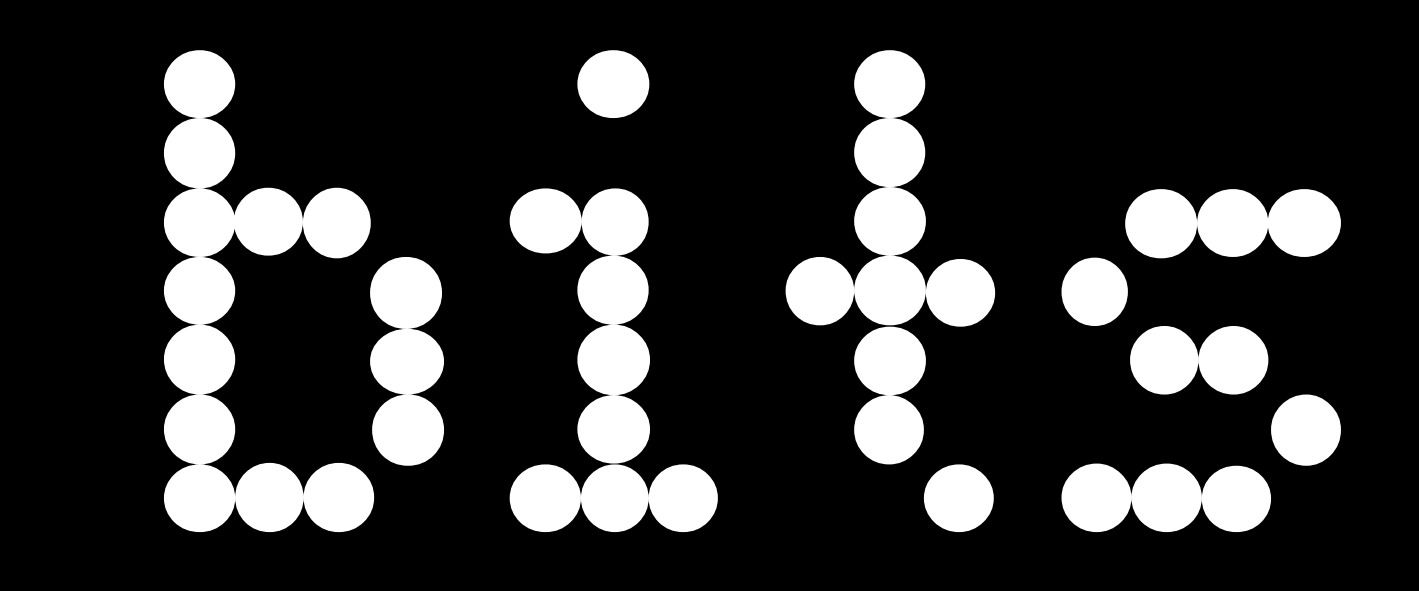

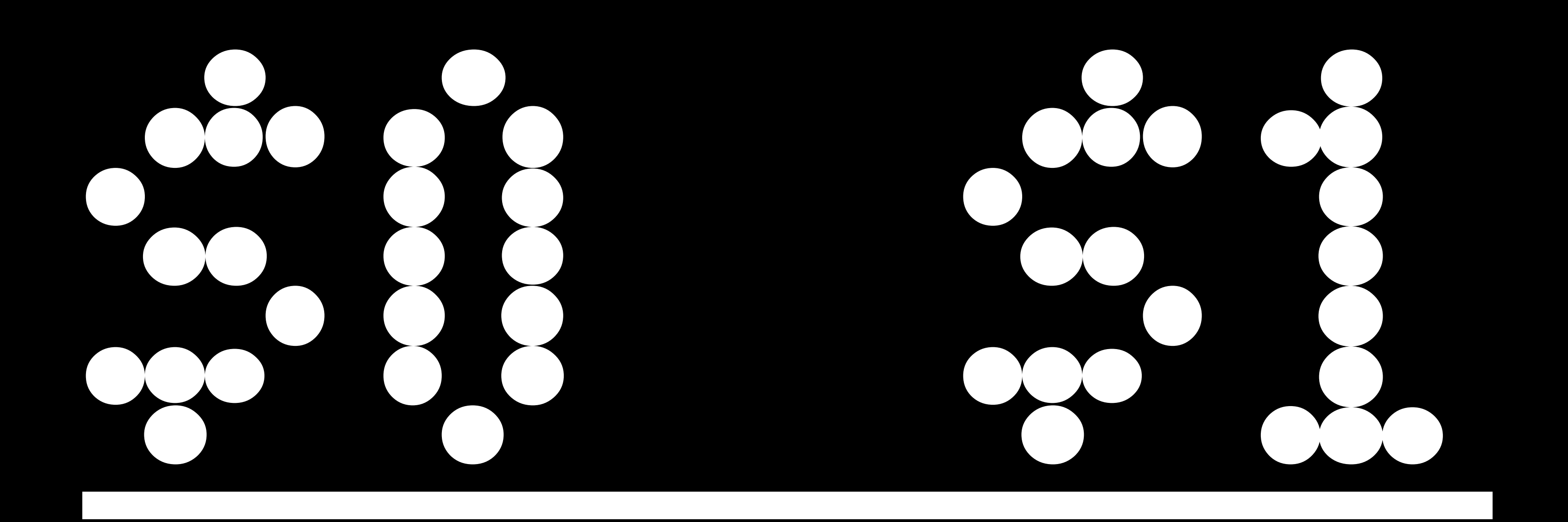

# // Add subviews cellSubviews.map{ self.contentView.addSubview(\$0) }

# [Overloading](https://github.com/artsy/eidolon/blob/e700e4f0733fc1fd0e0c57734353b0e66f5040ae/Kiosk/App/UIStoryboardSegueExtensions.swift#L6-8)

```
public func ==(lhs: UIStoryboardSegue, rhs: SegueIdentifier) -> Bool {
    return lhs.identifier == rhs.rawValue
}
```

```
override func prepareForSegue(segue: UIStoryboardSegue, sender: AnyObject?) {
     if segue == .ShowSaleArtworkDetails {
         let saleArtwork = sender as SaleArtwork!
 }
}
```
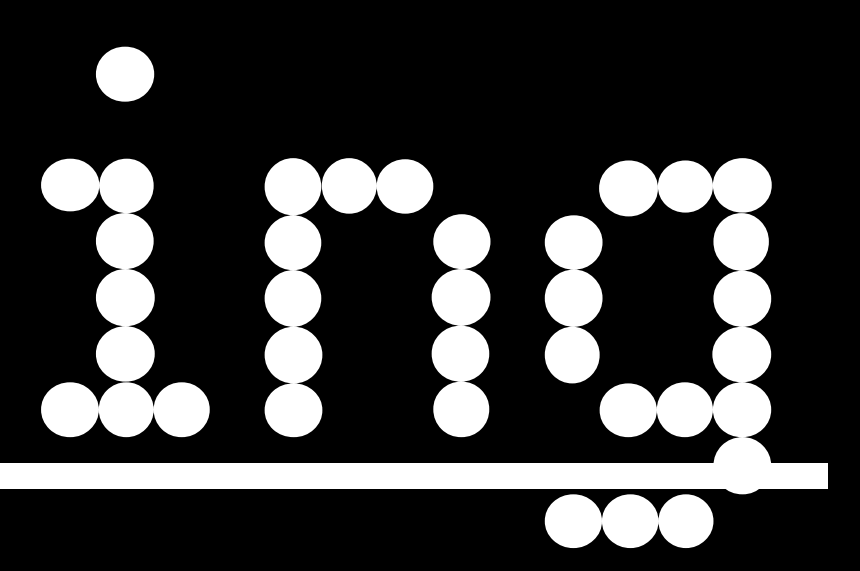

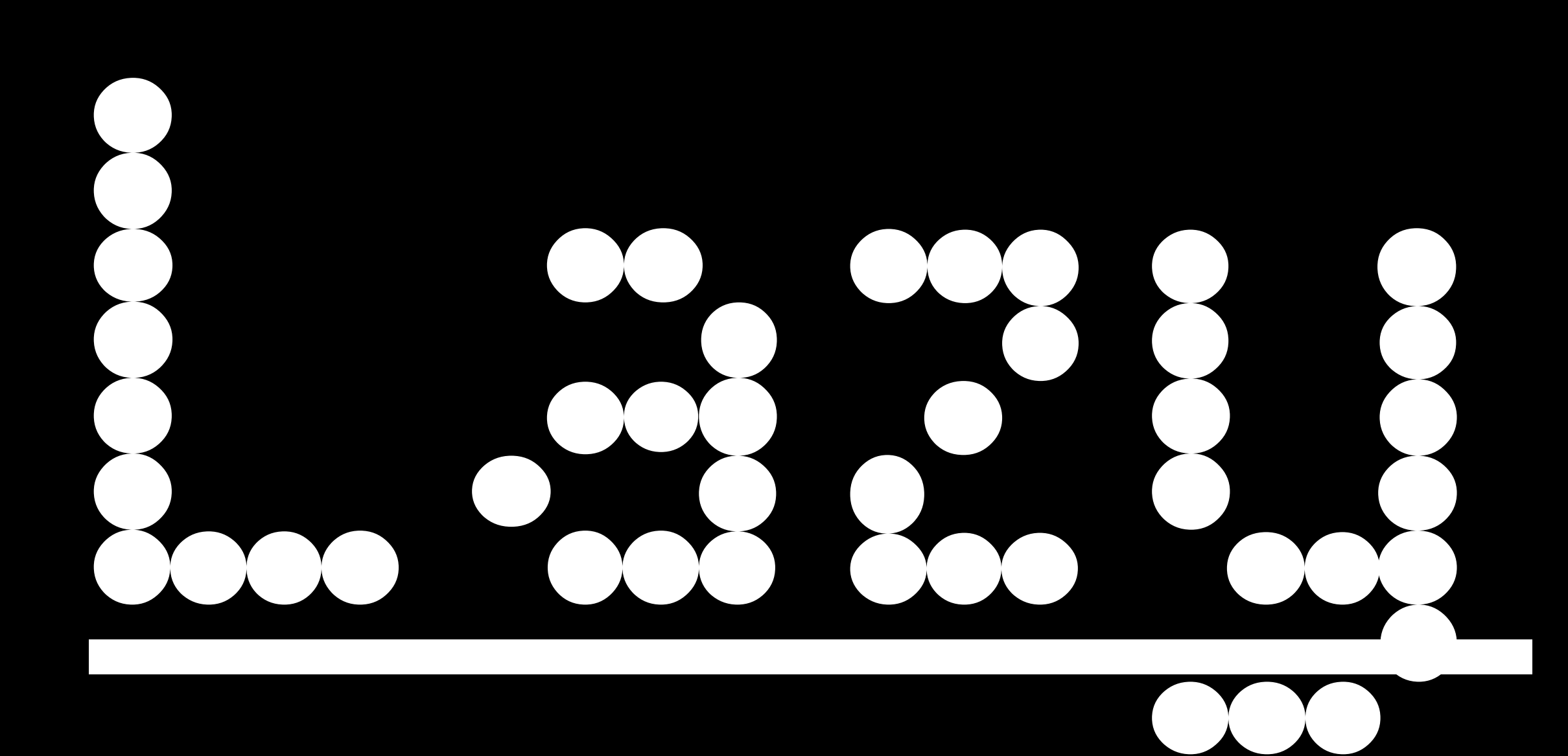

 lazy var keypadSignal:RACSignal! = self.keypadContainer.keypad?.keypadSignal lazy var clearSignal:RACSignal! = self.keypadContainer.keypad?.rightSignal lazy var deleteSignal:RACSignal! = self.keypadContainer.keypad?.leftSignal lazy var provider:ReactiveMoyaProvider<ArtsyAPI> = Provider.sharedProvider

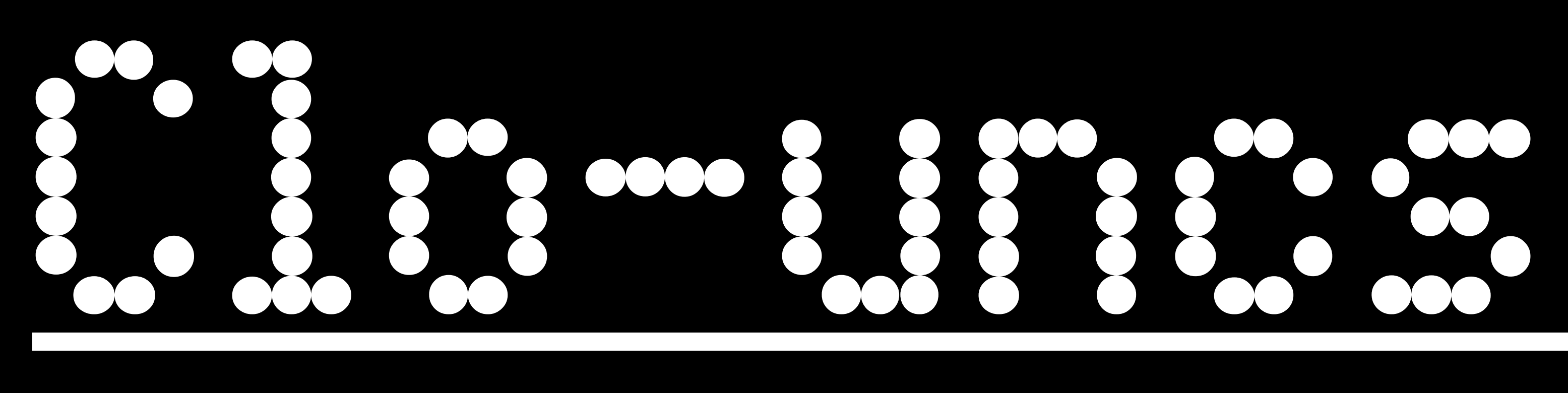

func isZeroLengthString(string:AnyObject!) -> AnyObject! { return countElements(string as String) ==  $0$ }

let numberIsInvalidSignal = RACObserve(bidDetails.newUser, "phoneNumber").map(isZeroLengthString) RAC(confirmButton, "enabled") <~ numberIsInvalidSignal.notEach()

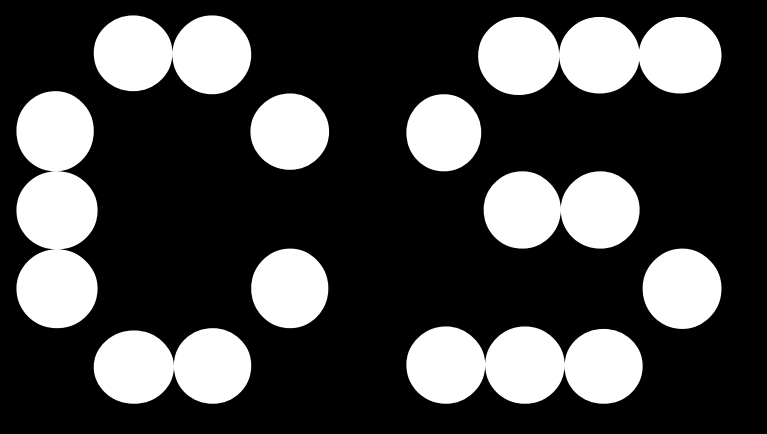

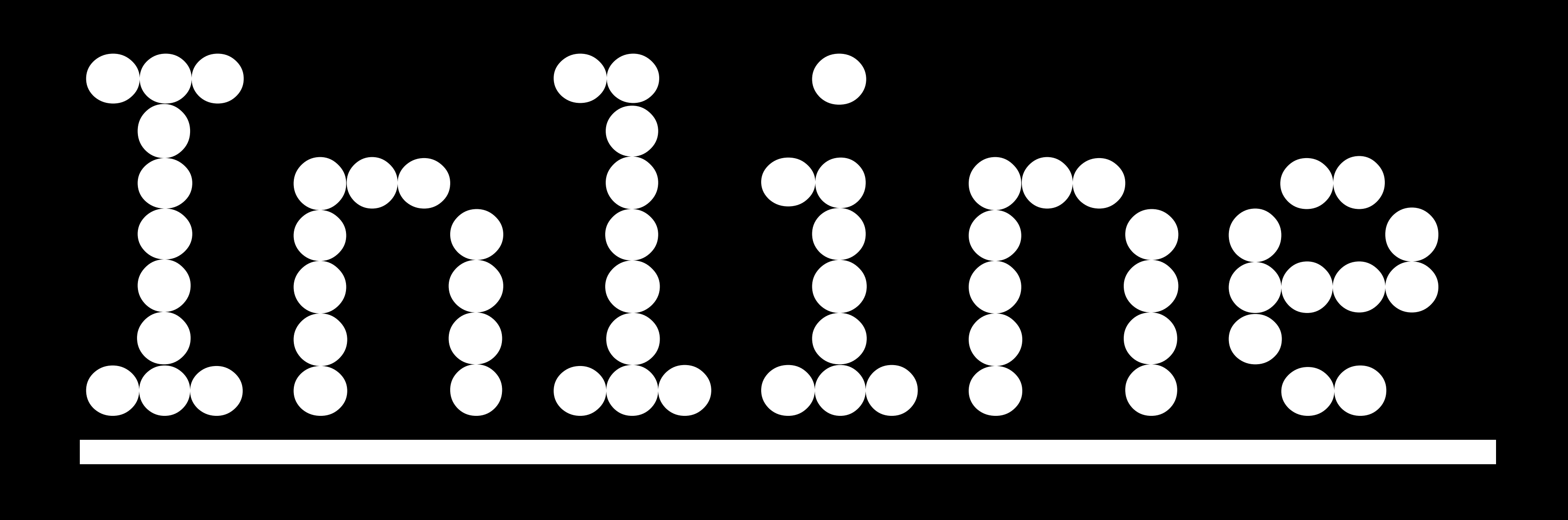

```
@IBOutlet var bidButton: Button!
@IBAction func bidButtonTapped(sender: AnyObject) {
     let identifier = hasAlreadyPlacedABid ? SegueIdentifier.PlaceAnotherBid : SegueIdentifier.ConfirmBid
     performSegue(identifier)
}
```
# 

**@orta** 

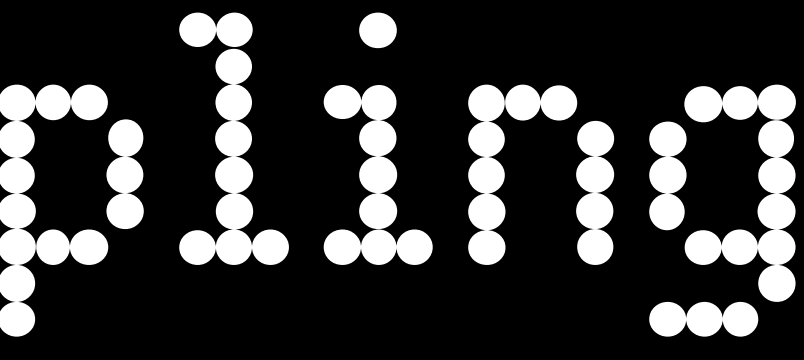

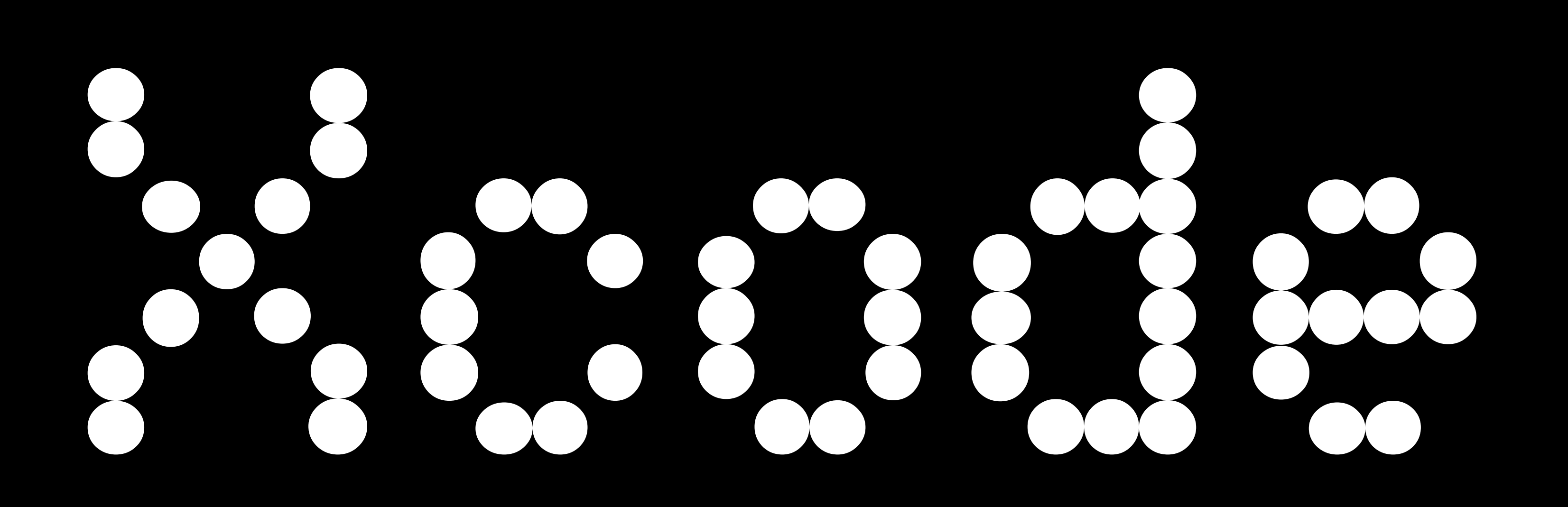

```
28: [Image]?
                                                                                                              2930ateString: String, title: String, titleAndDate: NSAttributedString, price: String, date: String) {
                                                                                                              3132q = dateString
                                                                                                              33itle
                                                                                                              34ate = titleAndDate
                                                                                                              35rice
                                                                                                              36ite.
                                                                                                              373839c fromJSON(json: [String: AnyObject]) -> JSONAble {
                                                                                                              40N(json)
                                                                                                              4142"id"].stringValue
                                                                                                              43
on["title"].stringValue
                                                                                                              44
= json["date"].stringValue
                                                                                                              45
on["price"].stringValue
                                                                                                              46
n["date"].stringValue
                                                                                                              47
te = titleAndDateAttributedString(title, dateString)
                                                                                                              48
                                                                                                              49
Artwork(id: id, dateString: dateString, title: title, titleAndDate:titleAndDate, price: price,
                                                                                                              50
                                                                                                              5152onalInfo = json["additional_information"].string
                                                                                                              53
= json["medium"].string
= json["blurb"].string
                                R.
                                                                                                             嘂
                                                                                                               \left| 4 \right|5<sub>1</sub>ictionary = json["artist"].object as? [String: AnyObject] {
                                                                                                               6tists = [Artist.fromJSON(artistDictionary) as Artist]
                                                                                                               7\circ 8
                                                                                                             \circ 9
cts = json["images"].object as? Array<Dictionary<String, AnyObject>> {
                                                                                                             \circ 10
ages = imageDicts.map({            return Image.fromJSON($0) as Image        })
                                                                                                              11\circ 12
                                                                                                             \bigcirc 13
                                                                                                             \circ 14
ons = json["dimensions"].dictionary {
                                                                                                              15mensions = ["in", "cm"].reduce([String](), combine: { (array, key) -> [String] in
                                                                                                              16dimension = dimension [key]?.string {
                                                                                                              17turn array + [dimension]
                                                                                                              1819turn arra<sub>¥orta</sub>
                                                                                                              202122
```

```
reader.swipeTimeoutDuration(0)
      cardSwipedSignal.sendNext("Started searching");
 func end() {
      reader.cancelSwipeWithMessage(nil)
      reader = nilfunc readerCardResponse(card: CFTCard?, withError erro
      if let card = card {
          self.card = card:cardSwipedSignal.sendNext("Got Card")
          card.tokenizeCardWithSuccess({ () -> Void in
              self.cardSwipedSignal.sendCompleted()
              logger.error("Card was tokenized")
          }, failure: \{ (error) \rightarrow Void in
              self.cardSwipedSignal.sendNext("Card Fligh
              logger.error("Card was not tokenizable")
          \mathcal{Y}} else if let error = error {
          self.cardSwipedSignal.sendNext("response Erro
          logger.error("CardReader got a response it car
> | | Manual > ManualCreditCardInputViewController.swift > | ManualCreditCar
  let finishedSignal = RACSubject()
 var balancedHandler: BalancedManager!
  @IBOutlet weak var cardNumberTextField: TextField!
 @IBOutlet weak var expirationMonthTextField: TextField
 @IBOutlet weak var expirationYearTextField: TextField
  @IBOutlet weak var expirationDateWrapperView: UIView!
 @IBOutlet weak var cardNumberWrapperView: UIView!
  @IBOutlet weak var errorLabel: UILabel!
 dynamic var cardName = ""
 dynamic var cardLastDigits = ""
 dynamic var cardToken = "dynamic var cardFullDigits = \cdotsdynamic var expirationMonth = ""
```
 $recust$  .  $ucccyclic$  =  $sec(i)$ 

<sup>}</sup>

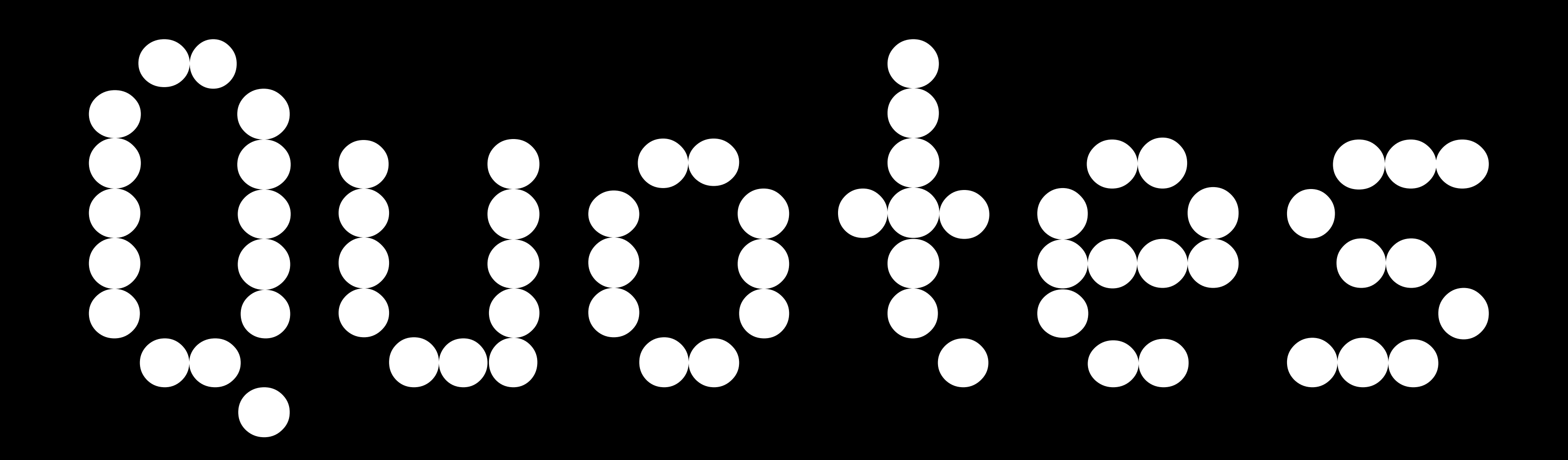

In just six months, Swift's high performance and clean syntax have made it the most popular way to find out that SourceKitService Terminated —— imiliaras iOS

// https://twitter.com/Horse\_iOS/status/533027167488454656

There is so much you cannot do with Swift, my code is littered with @objc. NSObject and a whole load more legacy #SwiftLang — @ColinEberhardt - ( Shinobi Controls )

// https://twitter.com/ColinEberhardt/status/ 531517180700673

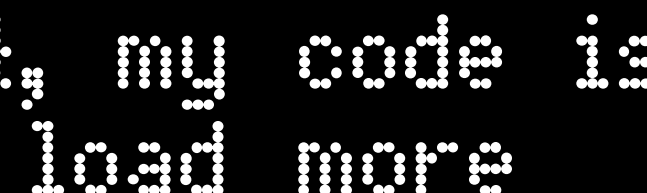

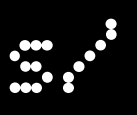

I started looking at Swift today and I've restarted the playground at least 20 times in the past hour. Hard to get excited about this…  $-$  @chockenberry - ( Twitteriffic.app )

// https://twitter.com/chockenberry/status/ 53227045532872

I'm getting multiple SourceKitService crashed for every(!) line I write in this Swift project. This stuff is far from ready…

— @pieteromvlee - ( Sketch.app ) [^om]

// https://twitter.com/pieteromvlee/status/ 53153471708020736

For all the crap I give #swift, the syntax nicer than ObjC. Hopefully the expressiveness of ObjC is brought quickly. — @owensd - ( MS Office )

// https://twitter.com/owensd/status/5349729774747553

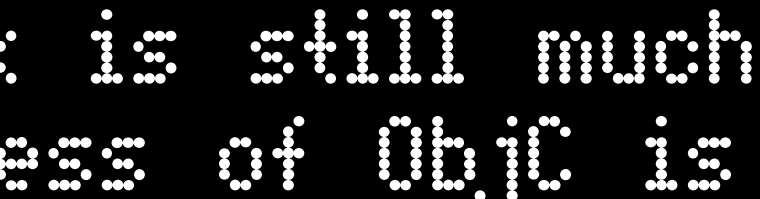

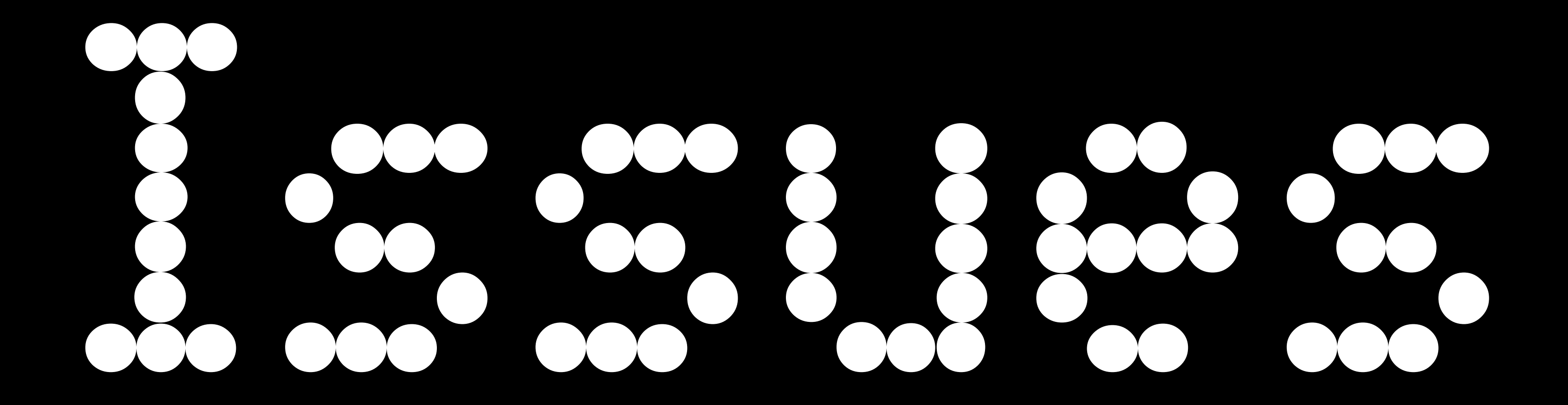

# tana.<br>Mga panahasa

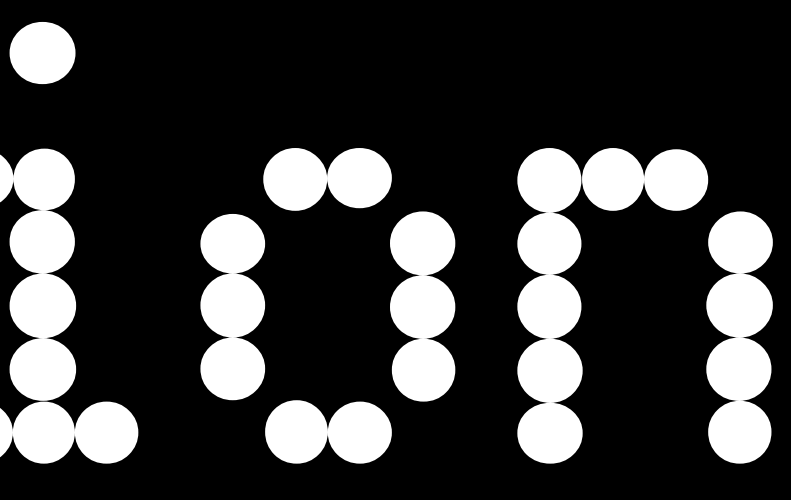

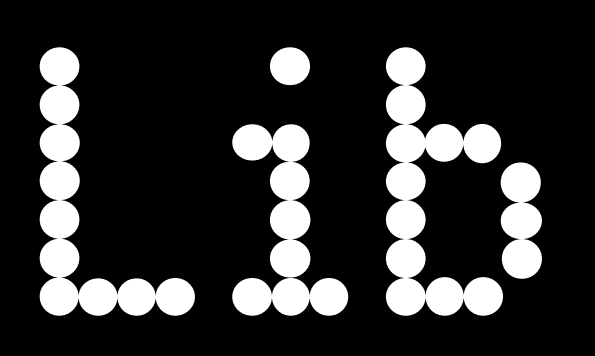

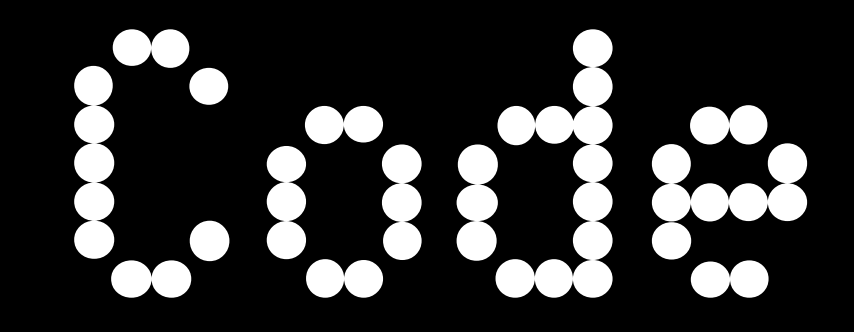

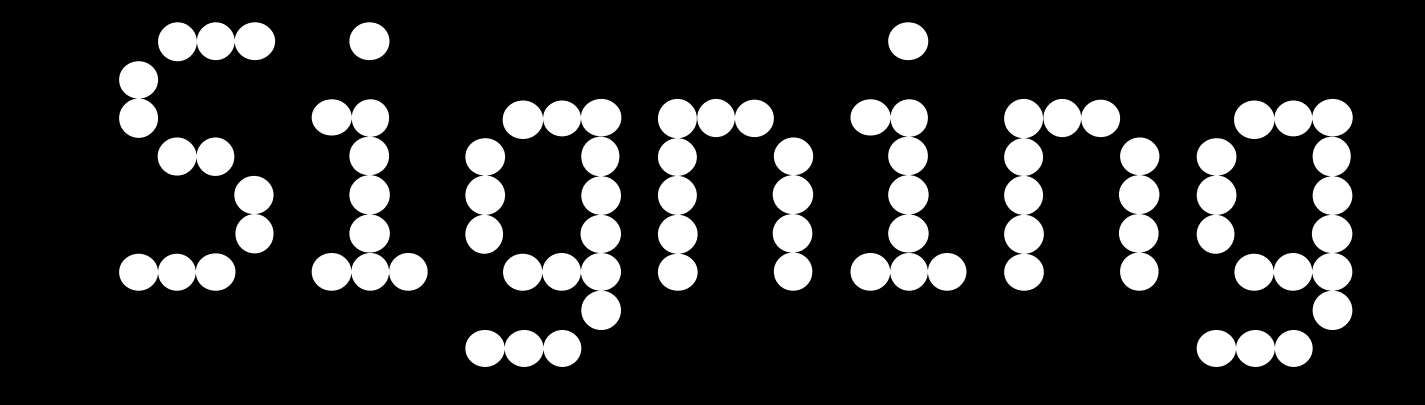

### $\bm{\mathcal{P}}$

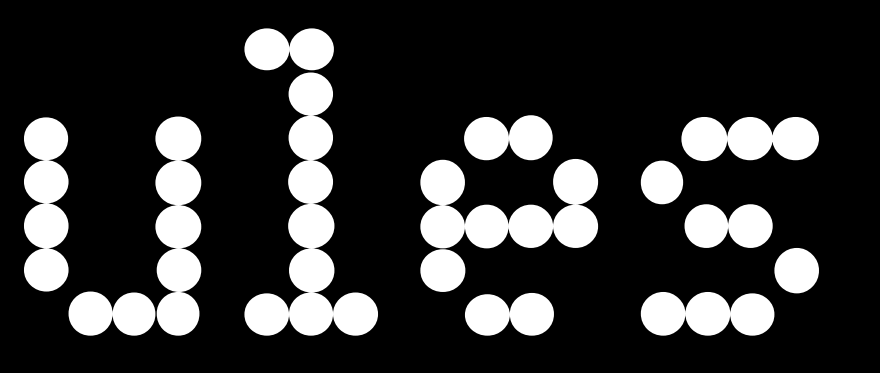

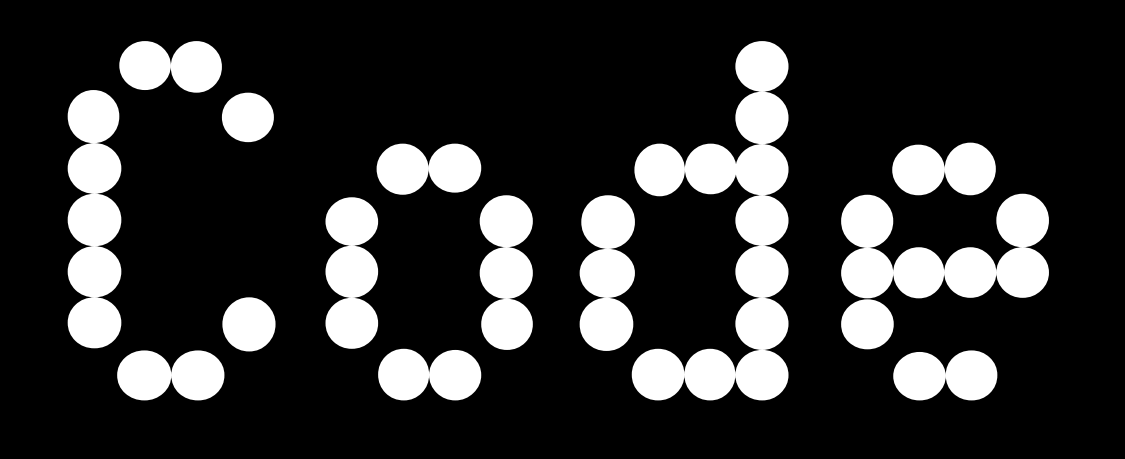

**DO** 00  $\mathbf{I}$ 

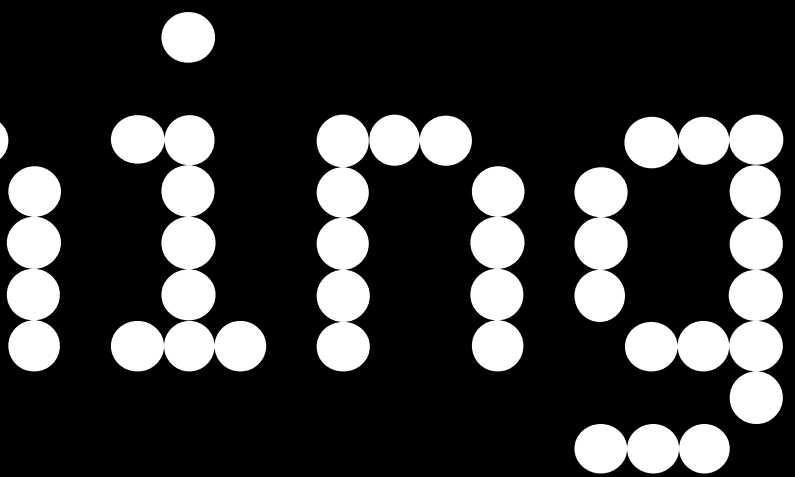

# Playgrounds

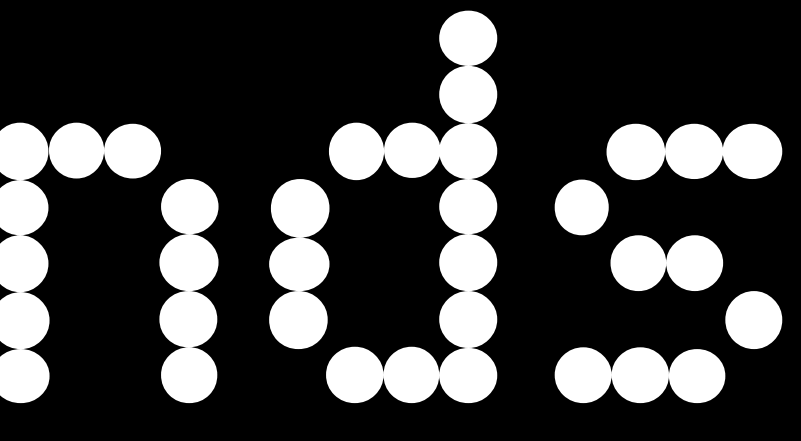

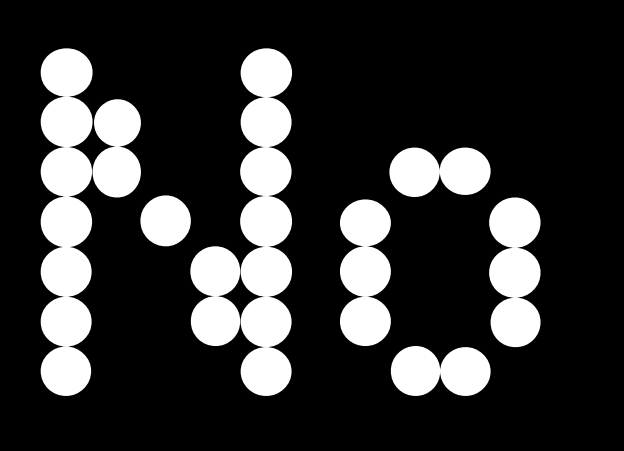

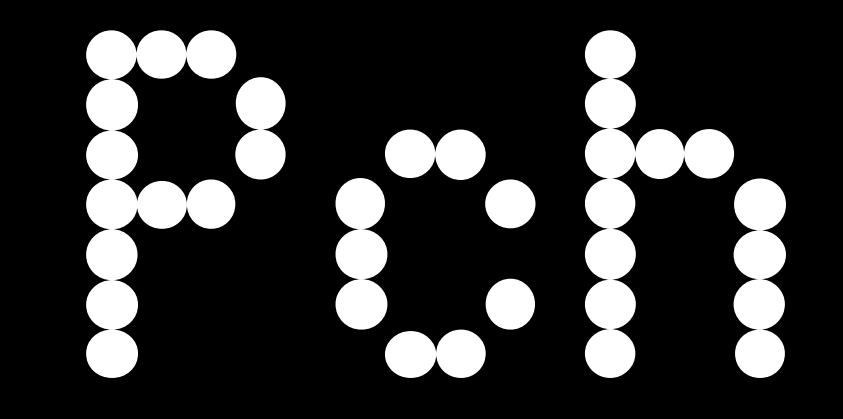

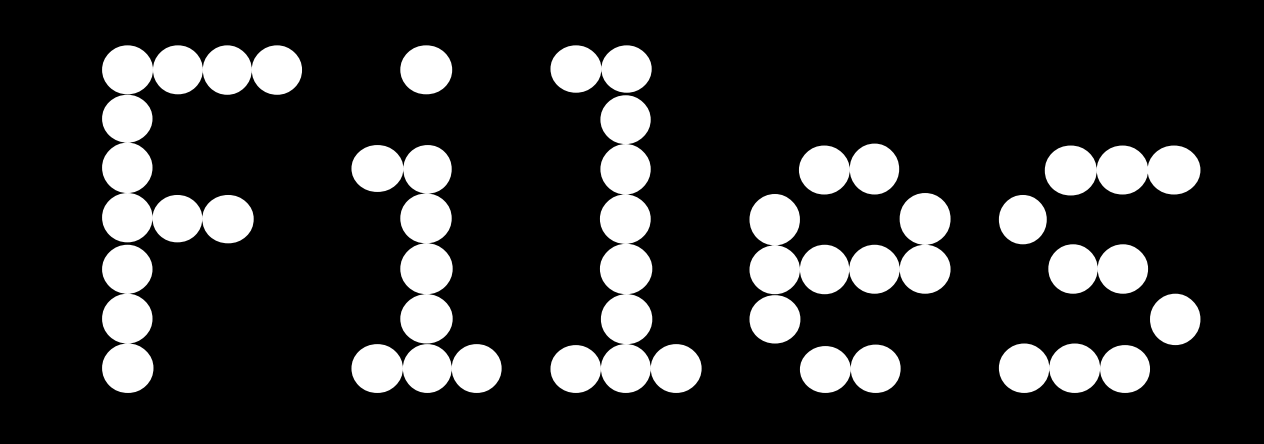

# $\begin{pmatrix} 1 & 1 \\ 1 & 1 \end{pmatrix}$ B  $\bullet\bullet$  $\bullet$

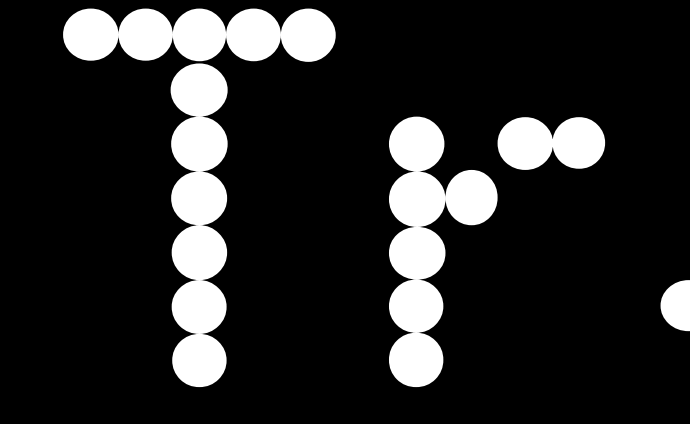

 $\mathbb{D}$ orta

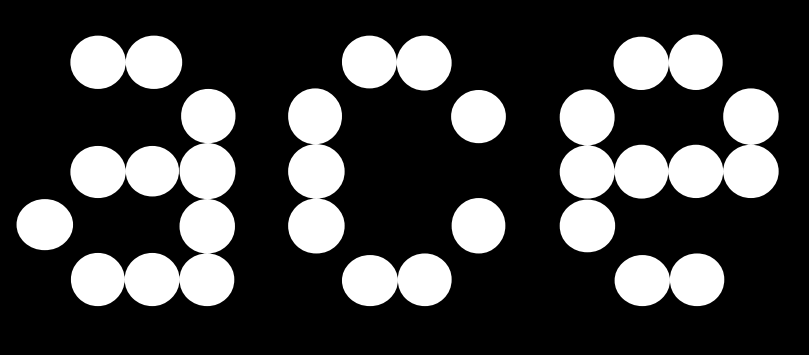

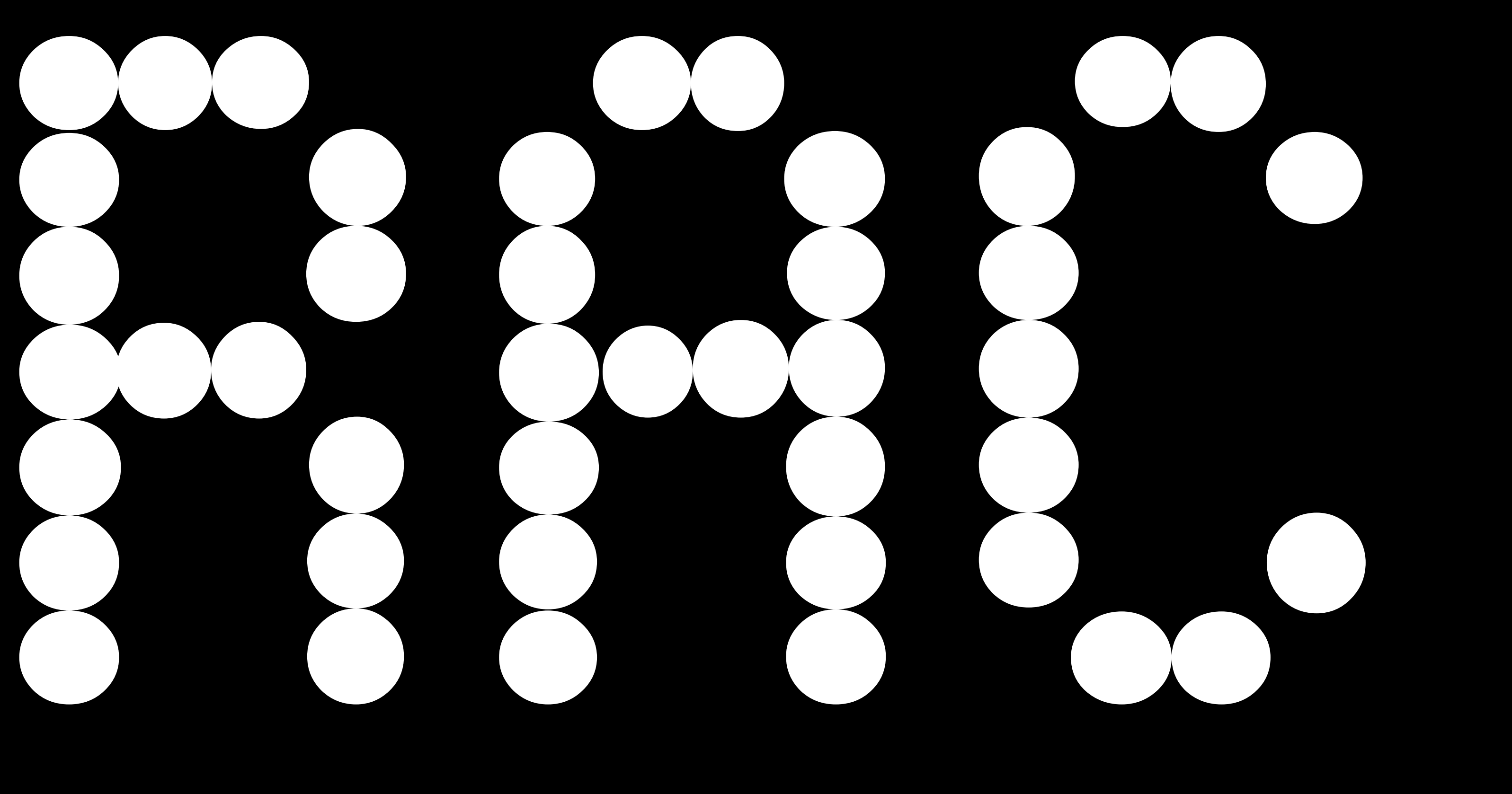

### $\bullet$  $\begin{pmatrix} 1 \\ 1 \end{pmatrix}$ 89 **TECHOLOGY**  $\bullet$  $\bullet$  $\bullet$

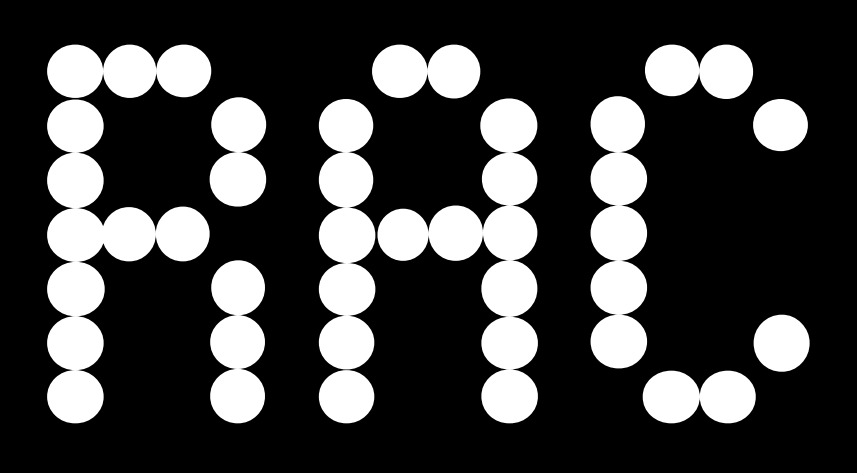

func waitForBidResolution ()  $\rightarrow$  RACSignal { return self.pollForUpdatedSaleArtwork().then { [weak self] (\_) in return self == nil ? RACSignal.empty() : self!.checkForMaxBid()

 } .doNext { \_ in self.bidIsResolved = true return

 // If polling fails, we can still show bid confirmation. Do not error. } .catchTo( RACSignal.empty() )

}

[src](https://github.com/artsy/eidolon/blob/40e2082a9dcc628582a656033b5d4c2dd4c16166/Kiosk/Bid%20Fulfillment/BidCheckingNetworkModel.swift#L24-34)

```
bidderNetworkModel.createOrGetBidder().doError { (error) -> Void in
            self.bidderError()
        } .then {
            if !self.placingBid {
                ARAnalytics.event("Registered New User Only")
                return RACSignal.empty()
 }
            ARAnalytics.event("Started Placing Bid")
            return self.placeBid()
       } .then \{ [weak self] ( ) in
            if self == nil { return RACSignal.empty() }
            self?.bidCheckingModel = self?.bidCheckingModel ?? self?.createBidCheckingModel()
            if self?.placingBid == false { return RACSignal.empty() }
            return self!.bidCheckingModel.waitForBidResolution()
          } .subscribeCompleted { [weak self] (_) in
            self?.finishUp()
            return
 }
```
# $\mathbf{s}$  such that  $\mathbf{s}$  is a set of  $\mathbf{s}$

```
Stade Stade File Edit View Find Navigate Editor GitHub Product Debug Source Control Wi
 OOO DE EN Kiosk Var iPad Retina
          白品QAO画D目
                                                       \overline{\bullet} \overline{\bullet} \overline{\bullet} \overline{\bullet} 2 targets, iOS SDK 8.1
                                                        827 // MARK: - Printable
   \nabla Kiosk
                                                             extension Request: Printable {
         CHANGELOG.md
                                                                  public var description: String {
       Kiosk.playground
                                                                        var components: [String] = []\mathbb{F} Docs
                                                                        if self.request.HTTPMethod != ni
     Submodules
                                                  \overline{M}components.append(self.reque
     Categories
     \nabla App
                                                                        components.append(self.request.U
       Card Handling
       \blacktriangleright Extensions
                                                                        if self. response != nil {
       \blacktriangleright Models
                                                                            components.append("\(self.re
       \blacktriangleright Networking
       \blacktriangleright Views
          APIPingManager.swift
                                                                       return join(" ", components)
                                                        842AppDelegate.swift
                                                        843
          AppDelegate+GlobalActions.swift
                                                        844AppSetup.swift
                                                             extension Request: DebugPrintable {
           AppViewController.swift
                                                                  func cURLRepresentation() -> String
           Constants.swift
                                                                        var components: [String] = ['$ cGlobalFunctions.swift
           ReachabilityManager.swift
                                                                        let URL = self.request.URL
           ReactiveCocoaBindings.swift
          MarkdownParser.swift
                                                                        if self.request.HTTPMethod != ni
     \blacktriangleright \blacksquare Storyboards + Nibs
                                                                            components.append("-X\(self
                                                  M
     \blacktriangleright Admin
     V Auction Listings
                                                                        if let credentialStorage = self.
       \blacktriangleright \blacksquare Help
                                                                             let protectionSpace = NSURLP
       Auction List
                                                                                 URL.scheme!, realm: URL.
       Sale Artwork Details
                                                                             if let credentials = credent
          UIViewController+Bidding.swift
                                                                                  if !credentials.isEmpty
                                                                                      if let credential =
     Bid Fulfillment
                                                                                           components.app
     ▶ Stubbed Responses
     ▶ Supporting Files
     KioskTests
   \nabla Products
                                                        865
      图 Kiosk.app
       KioskTests.xctes
                                                                        if let cookieStorage = self.sess
   \blacktriangleright Frameworks
                                                                            if let cookies = cookieStora\blacktriangleright Pods
                                                                                 if !cookies.isEmpty {
 \nabla D<br>\frac{27}{27} targets, iOS SDK 8.1
                                                                                       let string = cookies
                                                                                      components.append("
    Podfile
   \blacktriangleright Figure Frameworks
   \nabla Pods
    \mathbf{A} ARAnalytics
                                                                        for (field, value) in self. reque
     ARCollectionViewMasonryLayout
                                                                            switch field {
     ARTiledImageView
                                                                             case "Cookie":
     Artsy+UlColors
                                                                                 continue
     Artsy+UlFonts
                                                                            default:
                                                                                 components.append("-H \'
     Artsy+UlLabels
     ▶ Artsy-UlButtons
     CardFlight
     DZNWebViewController
                                                                       if let HTTPBody = self.request.H
     ECPhoneNumberFormatter
                                                                            components.append("-d \"\(NS!
     \blacktriangleright EDColor
     FBSnapshotTestCase
                                                                       // TODO: - T arguments for files
     FLKAutoLayout
     F HockeySDK
                                                                       components.append("\"\(URL.absol
     SO8601DateFormatter
     \blacktriangleright Mixpanel
                                                                        return join(" \\\n\t", component
     MUKWebViewProgress
     DE ORStackView
     \blacktriangleright Reachability
                                                                  public var debugDescription: String
     > SDWebImage
                                                                       return self.cURLRepresentation()
     ▶ UllmageViewAligned
     > XNGMarkdownParser
     \blacktriangleright \blacksquare balanced-ios
                                                             // MARK: - Response Serializers
     \blacktriangleright \blacksquare fmemopen
   \blacktriangleright Products
                                                             // MARK: String
  Targets Support First
  \mathbf{E} Keve
```
 $+1000$ 

21 -[RACDynamicSignal subscribe:] 22 \_31+[RACSignal(Operations) defer:]\_block\_invoke 23 \_30-[RACDynamicSignal subscribe:] block\_invoke 24 -[RACSubscriptionScheduler schedule:] 25 -[RACDynamicSignal subscribe:] 26 \_31-[RACSignal(RACStream) concat:]\_block\_invoke152 27 -[RACSubscriber sendCompleted] 28 -[RACPassthroughSubscriber sendCompleted] 29\_29-[RACSignal(RACStream) bind:]\_block\_invoke\_2 30 29-[RACSignal(RACStream) bind:] block\_invoke135 31 - IRACSubscriber sendCompleted] 32 -[RACPassthroughSubscriber sendCompleted] 33 -[RACPassthroughSubscriber sendCompleted] 34 29-[RACSignal(RACStream) bind:]\_block\_invoke\_2 35 29-[RACSignal(RACStream) bind: | block\_invoke135 36 - [RACSubscriber sendCompleted] 37 -[RACPassthroughSubscriber sendCompleted] 38 27-[RACSubject sendCompleted]\_block\_invoke 39 -[RACSubject enumerateSubscribersUsingBlock:] 40 -[RACSubject sendCompleted] 41 -[RACPassthroughSubscriber sendCompleted] 42 29-[RACSignal(RACStream) bind:]\_block\_invoke\_2 43 29-[RACSignal(RACStream) bind:]\_block\_invoke135 44 -[RACSubscriber sendCompleted] 45 29-[RACReturnSignal subscribe:] block\_invoke 46 -[RACSubscriptionScheduler schedule:] 47 -[RACReturnSignal subscribe:] 48 -[RACSignal(Subscription) subscribeNext:error:completed:] 49 29-[RACSignal(RACStream) bind:] block\_invoke 50 \_30-[RACDynamicSignal subscribe:] block\_invoke 51 -[RACSubscriptionScheduler schedule:] 52 -[RACDynamicSignal subscribe:] 53 -[RACMulticastConnection connect] 54 \_39-[RACSignal(Operations) switchToLatest]\_block\_invoke 4 55 \_30-[RACDynamicSignal subscribe:] block\_invoke 56 -[RACSubscriptionScheduler schedule:] 57 - [RACDynamicSignal subscribe:] [8] 58 -[RACSignal(Subscription) subscribeNext:error:completed:] 59 29-[RACSignal(RACStream) bind:] block\_invoke [4] 60 \_30-[RACDynamicSignal subscribe:] block\_invoke 81 -[RACSubscriptionScheduler schedule:] 62 -[RACDynamicSignal subscribe:] 63 -[RACSignal(Subscription) subscribeNext:error:completed:] 64 \_31-[RACSignal(RACStream) concat:]\_block\_invoke 65 \_30-[RACDynamicSignal subscribe:]\_block\_invoke 66 -[RACSubscriptionScheduler schedule:] 67 -[RACDynamicSignal subscribe:] 68 -[RACSignal(Subscription) subscribeNext:error:completed:] 4 69 29-[RACSignal(RACStream) bind:] block\_invoke 70 \_30-[RACDynamicSignal subscribe:]\_block\_invoke 71 -[RACSubscriptionScheduler schedule:] 72 -[RACDynamicSignal subscribe:] 73 -[RACSignal(Subscription) subscribeNext:error:completed:] 74 \_31-[RACSignal(Operations) catch:]\_block\_invoke 2 75 \_30-[RACDynamicSignal subscribe:] block\_invoke 76 -[RACSubscriptionScheduler schedule:] 77 -[RACDynamicSignal subscribe:] 78 -[RACSignal(Subscription) subscribeNext:error:completed:] 79 \_35-[RACSignal(Operations) takeUntil:]\_block\_invoke 80 \_30-[RACDynamicSignal subscribe:] block\_invoke 81 -[RACSubscriptionScheduler schedule:] 82 -[RACDynamicSignal subscribe:] 83 -[RACSignal(Subscription) subscribeNext:error:completed:] 84 29-[RACSignal(RACStream) bind:]\_block\_invoke88 85 29-[RACSignal(RACStream) bind:] block\_invoke125 86 -[RACSubscriber sendNext:] 87 - [RACPassthroughSubscriber sendNext:]

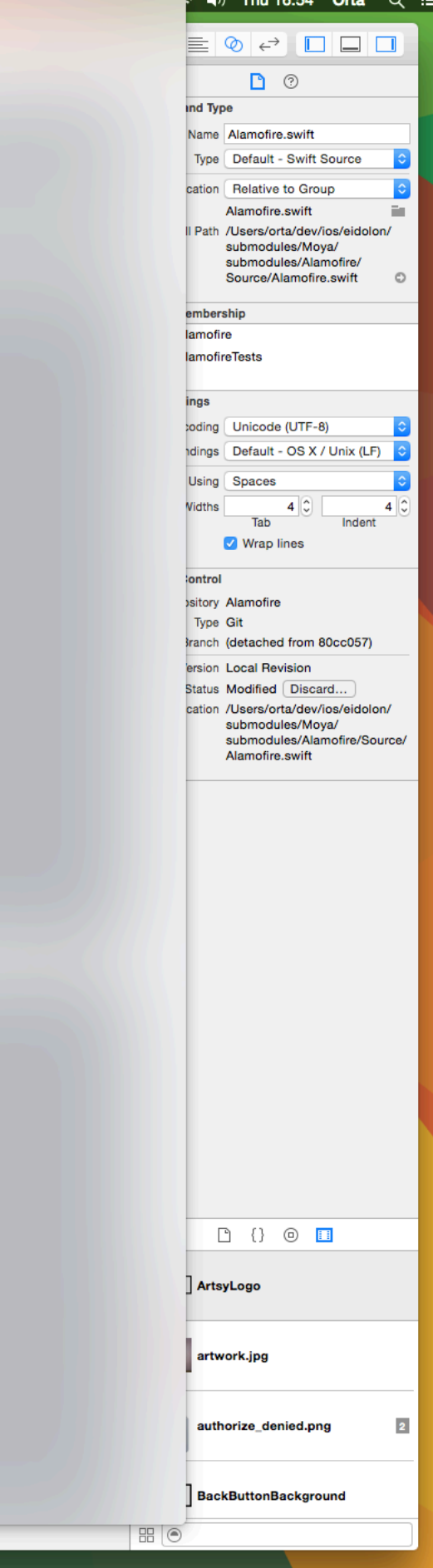

**Xcode** File Edit View Find Navigate Editor GitHub Product Debug Source Control Window Help

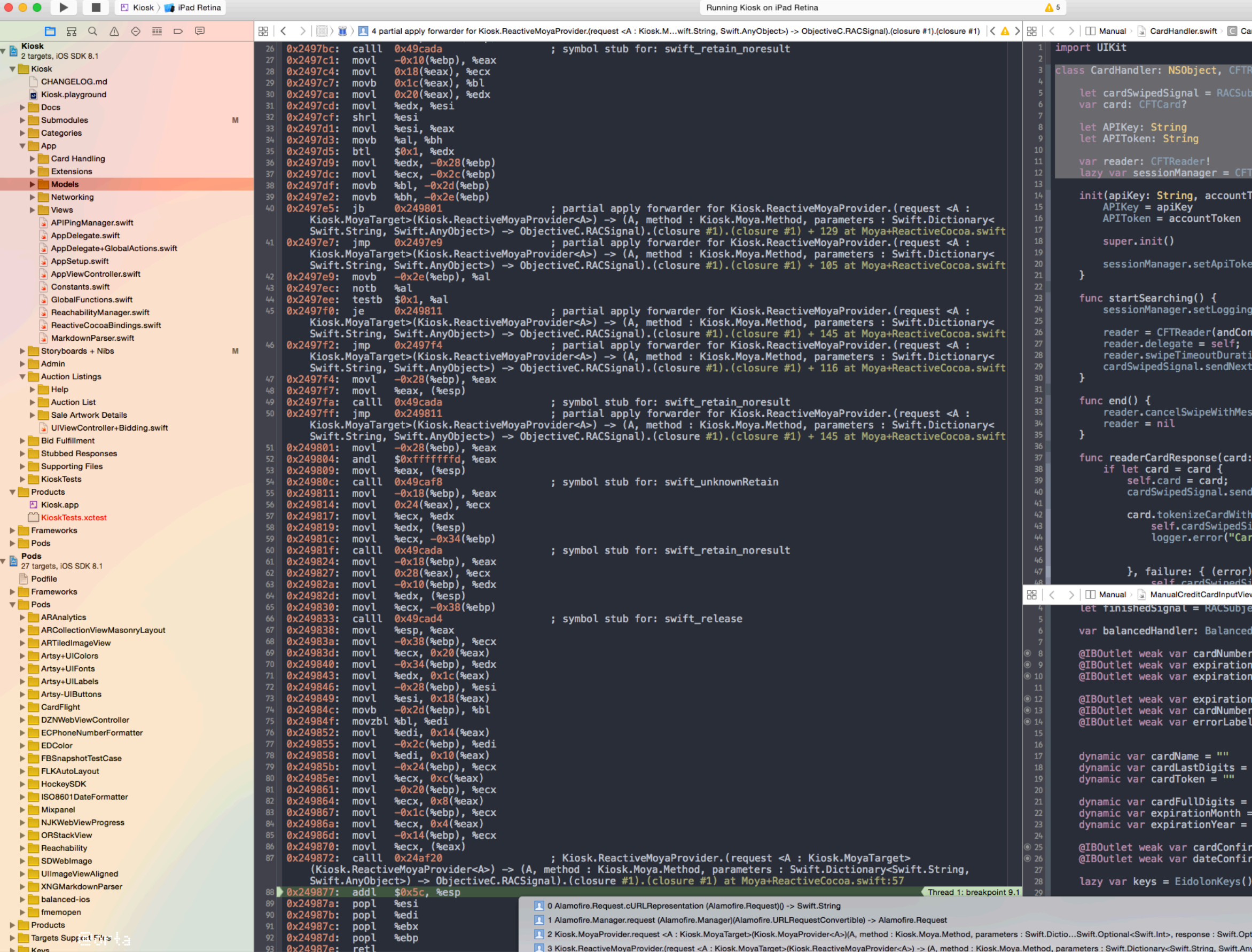

 $+1000$ 

■ D → → 1 D / → 1 D = M = D → + 2 D = ObjectiveC.RACSignal).(closure #1).(closure #1).(closure #1).(closure #1)

Francisco de contra de composición de la componición de la componente de componente de la componeción de la componeción de la componeción de la componeción de la componeción de la componeción de la componeción de la compon

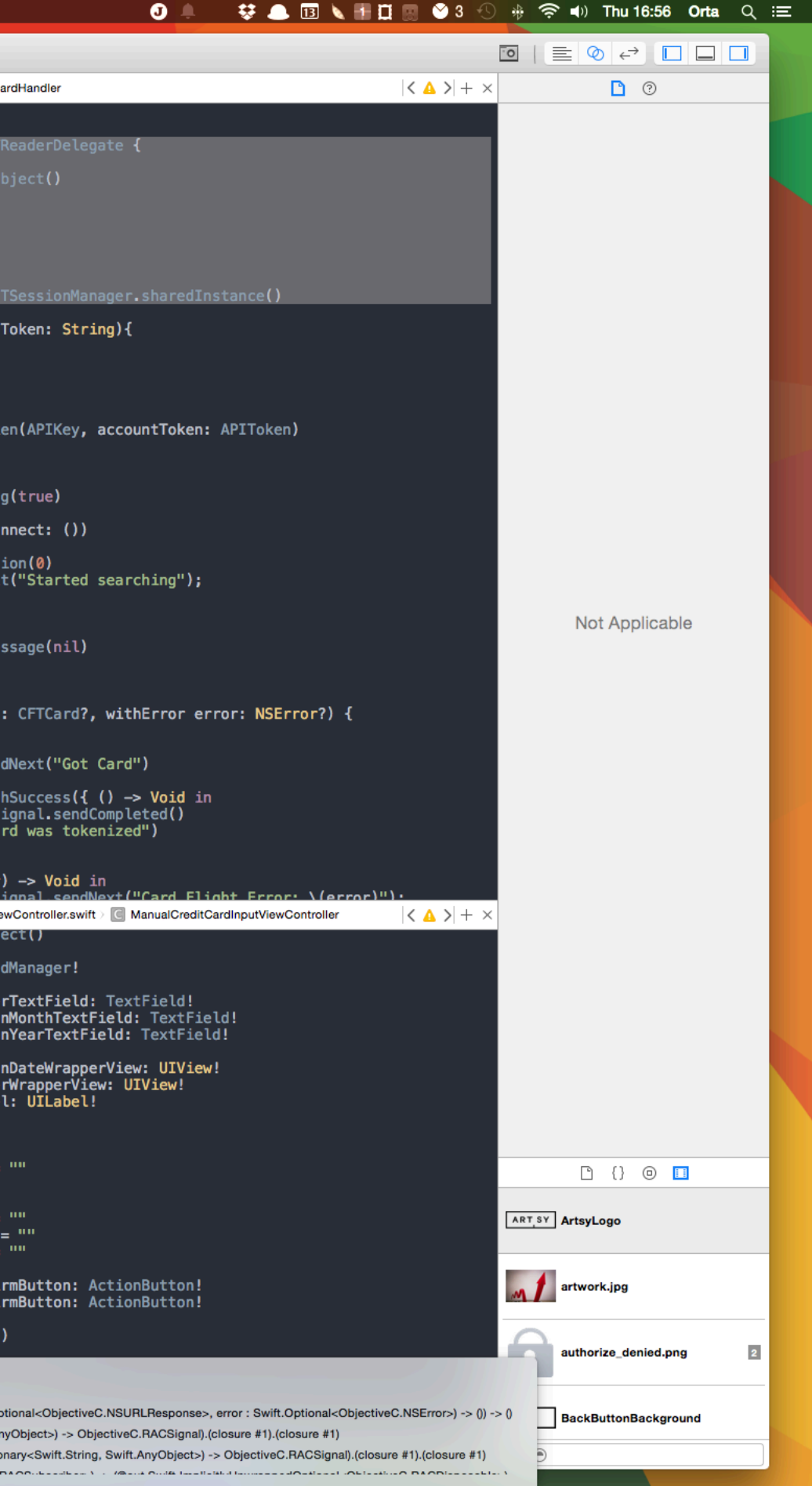

The Future of Court

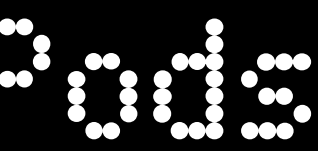

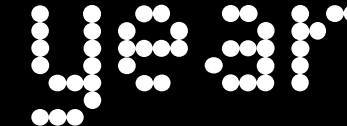

# 

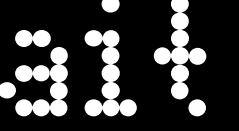

 $\frac{1}{2}$ 

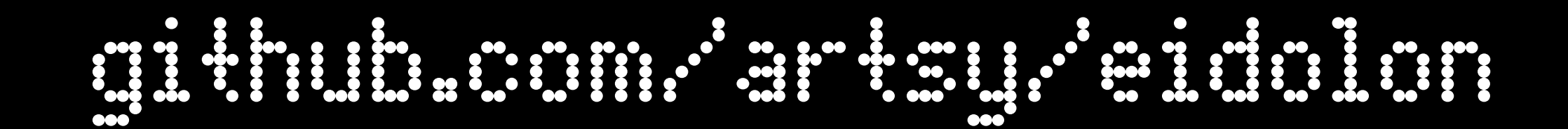